# **SOPORTE TECNICO PARA EL AREA DE CONMUTACION Y TRANSMISION DE LA EMPRESA NACIONAL DE TELECOMUNICACIONES TELECOM**

**IPIALES** 

**JAIME ALBERTO ERAZO ORTEGA** 

**UNIVERSIDAD DE NARIÑO** 

# **FACULTAD DE INGENIERIA**

# **PROGRAMA INGENIERIA DE SISTEMAS**

**SAN JUAN DE PASTO** 

**2002** 

# **SOPORTE TECNICO PARA EL AREA DE CONMUTACION Y TRANSMISION DE LA EMPRESA NACIONAL DE TELECOMUNICACIONES TELECOM IPIALES**

# **JAIME ALBERTO ERAZO ORTEGA**

**Monografía para optar al titulo de** 

**Ingeniero de Sistemas** 

**Director** 

# **WAGNER SUERO**

**Ingeniero Electricista** 

#### **UNIVERSIDAD DE NARIÑO**

# **FACULTAD DE INGENIERIA**

#### **PROGRAMA INGENIERIA DE SISTEMAS**

**SAN JUAN DE PASTO** 

**2002** 

Nota de aceptación

 $\overline{\phantom{a}}$  , which is a set of the set of the set of the set of the set of the set of the set of the set of the set of the set of the set of the set of the set of the set of the set of the set of the set of the set of th

 $\overline{\phantom{a}}$  , which is a set of the set of the set of the set of the set of the set of the set of the set of the set of the set of the set of the set of the set of the set of the set of the set of the set of the set of th

 $\overline{\phantom{a}}$  , which is a set of the set of the set of the set of the set of the set of the set of the set of the set of the set of the set of the set of the set of the set of the set of the set of the set of the set of th

Director del proyecto

Asesor Ingeniero Telecom - Ipiales

\_\_\_\_\_\_\_\_\_\_\_\_\_\_\_\_\_\_\_\_\_\_\_\_\_\_\_\_\_\_\_\_\_\_\_\_\_

Jurado

San Juan de Pasto, 20 de Marzo de 2002

 A mis padres por su constante apoyo. A mis hermanos por su apoyo y colaboración

#### **AGRADECIMIENTOS**

El autor expresa sus más sinceros agradecimientos a:

Lucio Obando, Gerente Telecom – Ipiales, por su valiosa colaboración.

Luis Narvaez, Ingeniero Electrónico y Líder del Grupo Técnico Operativo Telecom Ipiales por su apoyo y orientación.

Fernando Tello, Técnico de la Central Neax, por sus orientaciones, conocimientos, experiencia compartidas, motivación y amistad.

Wagner Suero, Ingeniero Electricista, por su colaboración, apoyo y motivación.

Funcionarios de Telecom, por su amistad y compañerismo

José Dolores Rodríguez, Ingeniero Electrónico y Jefe del Programa de Ingeniería de sistemas, por su apoyo.

# **CONTENIDO**

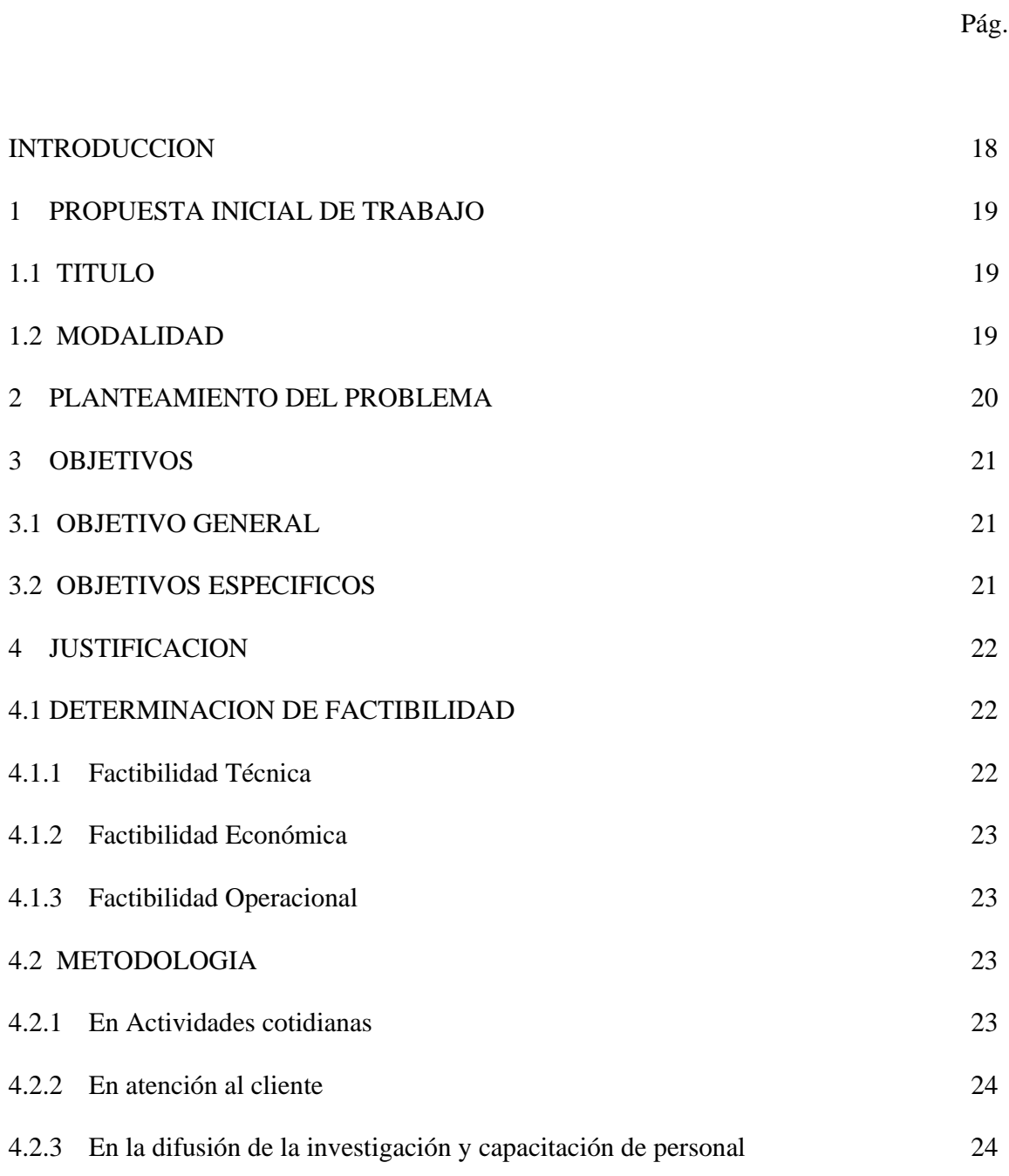

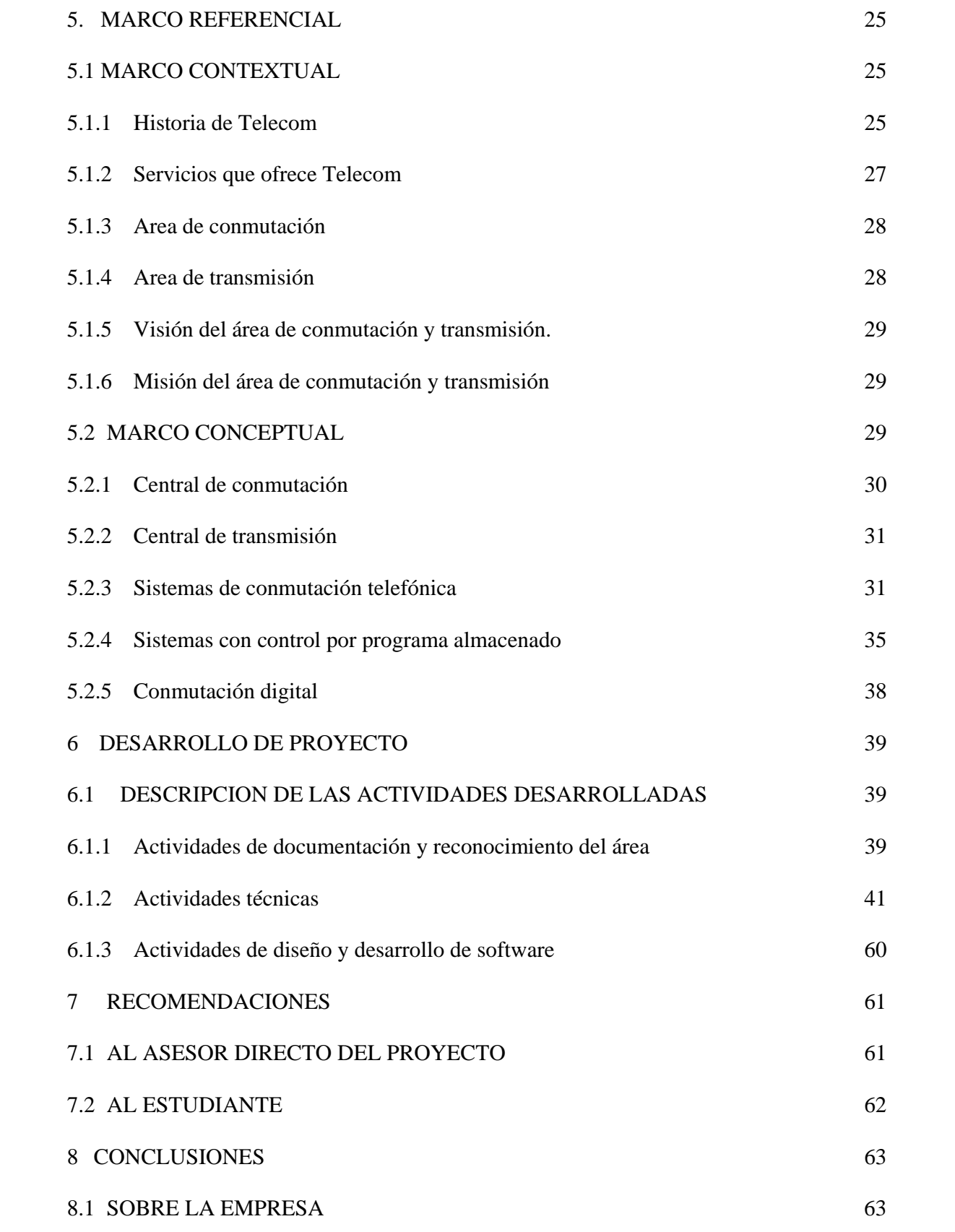

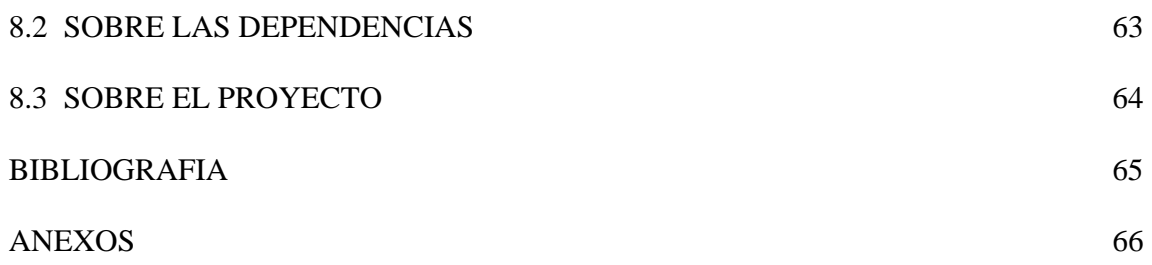

# **LISTA DE FIGURAS**

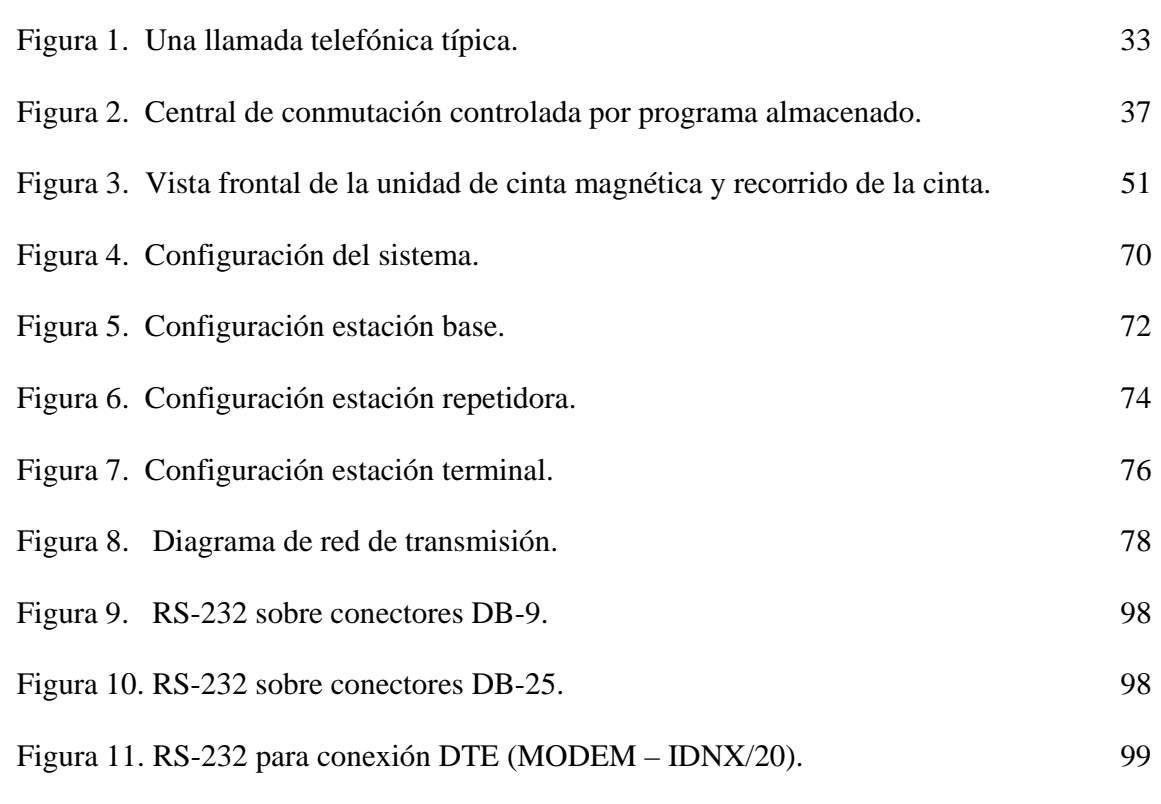

**Pág.** 

# **LISTA DE ANEXOS**

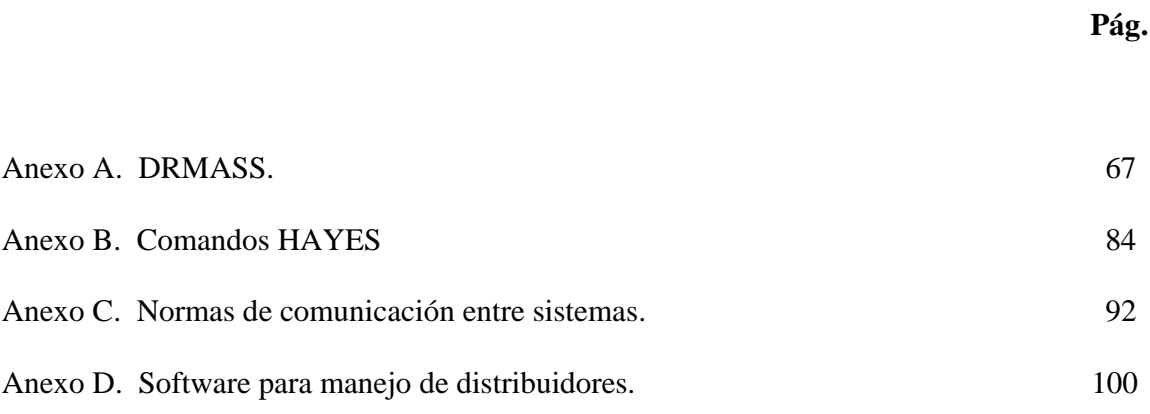

#### **GLOSARIO**

ANCHO DE BANDA: En comunicaciones analógicas se distingue el ancho de banda como la gama del espectro de frecuencias a la cual puede ser transmitida una señal, en cambio al hablar de comunicaciones digitales, el ancho de banda se determina como la máxima capacidad a la cual puede transmitir un canal (en bps). El ancho de banda depende del tipo de medio de transmisión a utilizar y del tipo de codificación cuando se habla de canales digitales (par trenzado, cable coaxial, fibra óptica)

ATENUACION: Distorsión que debilita la potencia de la señal a medida que aumenta la distancia recorrida en el medio de comunicación. Esta distorsión se debe a la resistencia al paso de la señal electromagnética y a otros fenómenos relacionados.

CAPACITANCIA: Medida de la propiedad de un dispositivo de almacenar energía en forma de cargas separadas o de un campo eléctrico.

CENTRAL: Término genérico para designar un ensamblaje de equipos provistos para la interconexión de líneas entrantes y salientes junto con la señalización necesaria, supervisión, etc. También una sala o edificio equipado para que las líneas telefónicas que terminan allí puedan ser interconectadas como se requiera.

CLEAR CHANEL: consiste en un método de transmisión que ofrece un ancho de banda completo para la transferencia de datos ya que la señalización y el control de información son realizados fuera de la banda o en un canal separado.

COLGADO: El teléfono o el ETD no están realizando una llamada.

COMANDO: Una entrada que señaliza al Procesador de control (CP) ejecutar alguna forma de procesamiento, reporte o cambio del estado del sistema, etc. Un comando es una palabra de instrucción Que especifica la operación que bebe ser realizada. Dentro del sistema NEAX61E, un comando se introduce desde la Terminal de Mantenimiento y Administración.

DESCOLGADO: Se envía una solicitud de llamada a la oficina central. Alguien levanta el auricular del teléfono o u ETCD realiza esa misma función electrónicamente.

E1: Es un equivale a 31 canales.

ETCD: Equipo terminal circuito de datos

ETD: Equipo terminal de datos

FRAME RELAY: Filosofía de transmisión de datos que está orienta a la conexión, por lo tanto se hace necesario una conexión física y una conexión lógica permanente que garantice el tráfico entre los puntos conectados, ofrece acceso a la red a velocidades de (64 Kbps, 128 Kbps, y múltiplos de estos); se basa en la conmutación de paquetes de tamaño variable. Frame Relay no hace control de errores ya que asume la confiabilidad de los recursos físicos. El control de errores se hace en los nodos de interconexión.

GRUPO DE CABLES: Conjunto de líneas (canales) con características de conexión y de encaminamiento comunes; pueden utilizarse indistintamente.

IDNX: Proporciona un gran soporte para el manejo y configuración de redes híbridas en las cuales se necesita rangos de velocidades de transmisión variables, soporta velocidades desde 16 Kbps hasta 45 Mbps permitiendo el uso de estándares de transmisión como E1 que forman tramas a partir de subgrupos de canales y por un sistema de señalización estándar.

IMPEDANCIA: Resistencia aparente de un circuito al flujo de la corriente alterna, equivalente a la resistencia efectiva cuando la corriente es continua., desempeña un papel similar al de la resistencia en los circuitos resistivos.

INTERENLACE: Llamada entre distintas centrales (centros de conmutación).

INTRAENLACE: Llamada que transcurre dentro de la central (centro de conmutación)

JERARQUIA: Estructura de la red telefónica.

MAT: Terminal de mantenimiento y administración.

MÉTODO DE STAND BY: Esto describe un tipo de arreglo de redundancias de equipos, se instala dos unidades del mismo equipo para que ante la eventualidad de que falle una unidad, la otra se coloque en servicio. Este método prevé seguridad en los equipos críticos dentro del sistema.

MODEM: Proporciona la interfaz entre los mundos analógico y digital, posibilitando así la comunicación entre un ETD digital transmisor y un receptor utilizando un canal analógico. La palabra modem procede de la abreviatura de los términos modulación/demodulación.

MTU: Unidades de cinta magnética

MULTIPLEXACIÓN POR DIVISIÓN DE TIEMPO (TDM) es un proceso de transmisión en el que los bits que pertenecen a distintos mensajes se transmiten sucesivamente en el mismo canal. La tecnología TDM permite la transmisión secuencial de un número de señales en una ruta común.

PCM (pulse code modulation) modulación por codificación de pulso eléctrico en donde se establece equivalencias digitales para los valores discretos de una muestra de una señal

PULSO: variación instantánea y por tiempo breve y definido de voltaje que se utiliza generalmente para representar bits en señal digital

REGISTRO: Área de almacenamiento donde se guarda el número marcado (ese número se conoce también como dirección)

SEÑAL ANALOGA señal que varia continuamente de manera proporcional o análoga al fenómeno que representa

SEÑAL DIGITAL señal que varia discretamente formando pulsos eléctricos de muy breve duración se llama digital pues los pulsos representan dígitos

VDU: Unida de Representación visual.

X.25: Define los procedimientos para el intercambio de datos entre los dispositivos de usuarios (ETD ) y los nodos de la red de paquetes (ETCD). X.25 se utiliza para establecer los procedimientos para dos ETD en modo paquete para que se comuniquen entre sí a través de la red, ya que X.25 defina las dos sesiones entre los ETD y los ETCD. La idea del estándar recomendado es proporcionar procedimientos comunes entre los ETD de usuario y la red de paquetes (ETCD) para establecer las sesiones e intercambiar datos.

#### **RESUMEN**

El documento esta compuesto de tres partes: la primera describe la propuesta inicial de trabajo en la cual se plantea el problema, sus objetivos, la metodología, su factibilidad operacional, técnica y económica para la consecución del objetivo general; prestar un soporte técnico al área de conmutación y transmisión de la Empresa Nacional de Telecomunicaciones TELECOM Ipiales en la modalidad de pasantía laboral, la empresa cuenta con la infraestructura necesaria para la consecución de dicho objetivo. La segunda parte justifica su desarrollo haciendo referencia a la historia de la empresa, servicios que presta en la actualidad, misión, visión, funciones de las áreas de conmutación – transmisión y los conceptos de los sistemas de conmutación telefónica, sistemas con control por programa almacenado y conmutación digital. La tercera parte hace referencia a las actividades especificas realizadas dentro de la central; actividades de tipo técnico como asignación, bloqueo y desocupación de números telefónicos de los abonados de las diferentes localidades que maneja TELECOM Ipiales, descargar cintas de la central, las cuales poseen una capacidad de almacenamiento de 300 MB de información, etiquetarlas y enviarlas a la central TELECOM Pasto. Manejo de equipos IDNX/20, módem, router en la transmisión de datos para enlaces dedicados, interfaces entre IDNX/20 y los módem, actividades técnicas en general, actividades de desarrollo de software; en TELECOM. - Ipiales se controla, modifica y asigna pares telefónicos de sus diferentes localidades a través de un programa de computadora "Distribuidor 1" el cual permite el manejo de pares y cajas de los distribuidores telefónicos.

Abstract: the document is made up of three parts the first one describes the initial proposal of work in which thinks about the problem it's objectives, the methodology, it's operational feasibility, technique and economic attainment of the general objective; to lend a technical support to the commutation area and transmission of the National Company of Telecommunications TELECOM – Ipiales in the modalities of labour guarantee keeping in mind that the company has the necessary infrastructure for the attainment of the objective statement. The second part justifies it's development making reference to the history of the company, services that she lends at the present time, mission, vision, functions of the commutation areas, transmission and the concepts of the systems of phone commutation, systems with control for stored programs and digital commutation. The third part makes reference to the specific activities carried out inside the power stations; activities of technical type of assignment blockade and unemployment of the subscriber's of the different towns phone numbers that TELECOM manages Ipiales, to discharge tapes of the power station those which possess a capacity of storage of 300 MB of information to label them and to send them to the central TELECOM – Pasto, handling of teams like: IDNX/20, Modems, Routers in the transmission of data for dedicated connections, interfaces among IDNX/20 and the modem, technical activities in general and activities of development of software, TELECOM – Ipiales is controlled, it modifies and it originates event phone of it's different towns through a computer program "Distribuidor 1" which allows the handling of even and far from the phone distributors.

#### **INTRODUCCION**

La modalidad de pasantía laboral permite al estudiante introducirlo al escenario laboral, enfrentarlo con el desafío de estudiar, discutir y resolver problemas en el contexto empresarial. Contribuyendo a vincular al estudiante con el dinamismo de un determinado ámbito laboral, enriqueciendo su formación integral.

Además le permite, reforzar los conceptos adquiridos durante el estudio de la carrera universitaria y el aprendizaje de conceptos de gran importancia que mas tarde los aplicara dentro del ejercicio profesional.

#### **1 PROPUESTA INICIAL DE TRABAJO**

#### **1.1 TITULO**

# SOPORTE TECNICO PARA EL AREA DE CONMUTACION Y TRANSMISION DE LA EMPRESA NACIONAL DE TELECOMUNICACIONES TELECOM IPIALES

**1.2 MODALIDAD** 

PASANTIA LABORAL DE TIEMPO COMPLETO

#### **2 PLANTEAMIENTO DEL PROBLEMA**

En el área de conmutación y transmisión de la empresa nacional de telecomunicaciones TELECOM Ipiales en razón a la diversidad de servicios que ofrece y a la cantidad de clientes que requieren la mejor tecnología digital y los últimos avances tecnológicos para solucionar sus necesidades de comunicación hacen necesaria la participación de una persona con formación académica, humana y profesional par colaborar con las tareas relacionadas con la prestación de servicios de telecomunicaciones, verificación del modo de operación del sistema, chequeo general del sistema, elaboración de archivos del sistema revisión del estado de las líneas de abonado, revisión del estado de las troncales, atención de reclamaciones, configuración de equipos, pruebas y accesos a Internet y soporte técnico en general

#### **3 OBJETIVOS**

#### **3.1 OBJETIVO GENERAL**

Prestar soporte técnico al área de conmutación y transmisión de la empresa nacional de telecomunicaciones TELECOM Ipiales para el desarrollo de las actividades cotidianas propias de las dependencias.

# **3.2 OBJETIVOS ESPECIFICOS**

- Colaborar con el desarrollo de tareas cotidianas en las áreas de conmutación y transmisión.
- Colaborar en la prestación de servicios de atención al cliente.
- Participar en el mecanismo de mejoramiento operativo en las mencionadas dependencias.
- Proporcionar un soporte técnico de sistemas a las diferentes dependencias de la Empresa Nacional de Telecomunicaciones TELECOM Ipiales.

#### **4 JUSTIFICACION**

El incremento de los clientes con necesidades de comunicaciones hace necesario ofrecer la mejor solución integral de servicios de telecomunicaciones con capacidades de crecimiento hacia nuevas tecnologías y plataformas. Al igual que las tareas cotidianas propias de las áreas de conmutación y transmisión de la empresa nacional de telecomunicaciones TELECOM - Ipiales hace necesaria la participación de una persona con conocimientos de las nuevas tecnologías que colabore con las funciones y en general que participe en el ejercicio de las actividades cotidianas relacionadas con la dependencias.

#### **4.1 DETERMINACION DE FACTIBILIDAD**

#### **4.1.1 Factibilidad técnica**

El proyecto que se desarrolla es factible técnicamente porque la empresa cuenta con todas las herramientas para la implementación de soluciones de ingeniería relacionadas con la prestación de servicios de conmutación y transmisión

#### **4.1.2 Factibilidad económica**

El proyecto que se desarrolla es factible económicamente porque el área de conmutación y transmisión y en general la empresa nacional de telecomunicaciones TELECOM - Ipiales no le implica costos económicos relevantes ya que posee gran parte de los recursos necesarios para ello.

#### **4.1.3 Factibilidad operacional**

La operacionalidad del proyecto es garantizada en razón de la necesidad de vincular a una persona con formación académica y humana que colabore con el desarrollo de soluciones para el cumplimiento de cada una de las tareas cotidianas de la dependencia.

#### **4.2 METODOLOGIA**

La metodología que se emplea para el proyecto esta definida por la que plantea el siguiente modelo de desarrollo de proyectos de carácter laboral

# **4.2.1 Actividades cotidianas**

- Adquisición y estudio de la documentación sobre equipos pertenecientes al área de conmutación y transmisión.
- Manejo directo de equipos.
- Supervisar los sistemas de alarmas.
- Actualizarlos libros de información

#### **4.2.2 Atención al cliente**

- Análisis de requerimientos de comunicación.
- Análisis de costos.
- Diseño de propuestas.
- Implementación de soluciones.

# **4.2.3 En la difusión de la investigación y capacitación de persona**

- Investigación general.
- Preparación y exposición del material de difusión.

#### **5 MARCO REFERENCIAL**

#### **5.1 MARCO CONTEXTUAL**

#### **5.1.1 Historia de Telecom**

Hasta antes de finalizar la década de los años setenta, TELECOM era una empresa joven con muchas ganas de hacer cosas grandes para el país. En 1968 Colombia se sentía orgullosa de recibir la visita del Papa Paulo VI y dentro de las muchas obras que se inauguraron para recibirlo, se montó una estación portátil para que el resto del mundo pudiera apreciar este acontecimiento. Esto se logró gracias al acuerdo entre TELECOM y la empresa norteamericana Comsat. Pocos días antes de la visita del Papa, la Empresa había estrenado la Red Nacional de Microondas, que entre otros servicios dotaba de discado directo a cuarenta ciudades del país, interconectaba nuestras redes con Venezuela y Ecuador y automatizaba el servicio de télex con el resto del mundo.

Pero el salto definitivo al satélite se dio en 1970 con la entrada en servicio de la estación repetidora de Chocontá. Desde ese momento las telecomunicaciones del país fueron otras: llamadas a más lugares del mundo y en forma más rápida, y modernización de otros servicios: señales de televisión, telefotos y radio. Desde ese momento la gente pudo disfrutar de los mundiales de fútbol "en vivo y en directo", estar mejor informados de las noticias del mundo y definitivamente comenzó a cerrarse la brecha de comunicación entre regiones.

Los colombianos se fueron acostumbrando a llamar a Tokio o Leticia sin necesidad de acudir al servicio de operadora, las ciudades se fueron llenando de cajeros automáticos y la gente empezó a combinar billetes con tarjetas débito y crédito para hacer compras; los bancos se hablaron entre sí por redes digitales, mientras que por entre las montañas comenzaba a abrirse camino una red de fibra óptica que, como nuestro río Magdalena, se junta en el mar Caribe con cables internacionales para transmisión de grandes volúmenes de información de voz, datos y vídeo.

El esfuerzo está representado también en logros como su liderazgo en telefonía de larga distancia nacional e internacional, ser el primer operador de telefonía local con más de dos millones de líneas propias en todo el país, a finales de 2000, además de las 700.000 líneas instaladas a través de sus quince teleasociadas (empresas telefónicas donde TELECOM es el mayor accionista).

En el mercado de transmisión de datos, TELECOM atiende la demanda de servicios de las 400 empresas más importantes del país que reciben soluciones integrales de telecomunicaciones para el manejo de sus negocios en Colombia y en el exterior.

Además de eso con el fin de ponerse a tono con la demanda de nuevos servicios la empresa ha venido incursionando e negocios como Internet conmutado y el corporativo en los que

atiende el mayor numero de clientes en el país la telefonía satelital a través de su alianza con Globalstar, teve andina al canal de televisión regional de mayor cubrimientos y próximamente televisión por cable además de prestar servicios de telecomunicaciones TELECOM a través de su instituto tecnológico de electrónica y comunicaciones (ITEC) se a dedicado a la capacitación e investigación.

Sus investigadores han hecho aportes a la sociedad y a la empresa mediante desarrollos tecnológicos como el call center de TELECOM el centro de gestión de Capitel, voz sobre IP para llamadas a través de Internet, lenguaje de sañas, teleeducación, telemedicina y teletrabajo.

#### **5.1.2 Servicios que ofrece Telecom**

TELECOM se encarga de la prestación de servicios para atender las necesidades de comunicación de sus clientes a nivel local, regional, o internacional TELECOM ofrece servicios de telefonía local y de larga distancia corporativa (nacional e internacional ), red privada virtual (VPN-voz) microondas (para comunicaciones analógicas) y además se encarga de la administración de los servicios de datos tales como conexiones (corporativas) dedicadas a Internet conexiones corporativas Frame Relay, Clear Chanel, X25 y ofrece además el servicio de videoconferencia.

#### **5.1.3 Área de Conmutación**

El área de conmutación se encarga de coordinar la administración, mantenimiento y operación de la infraestructura telefónica digital.

El sistema de conmutación digital de alta capacidad, coordina la atención a solicitudes de expansión de nuevas líneas, reubicaciones e instalación de aparatos telefónicos, administrar y dar seguimiento a reportes de fallas de equipos y líneas telefónicas y de programar el mantenimiento (limpieza) de distribuidores telefónicos de las dependencias.

#### **5.1.4 Área de transmisión**

El área de transmisión se encarga de desarrollar actividades necesarias para operar y mantener en funcionamiento los equipos de telecomunicaciones, buscando garantizar la prestación del servicio con calidad.

Garantizar la continuidad y confiabilidad en la operación y mantenimiento de los sistemas de telecomunicaciones y ejecuta oportunamente los programas de mantenimiento de los sistemas de telecomunicaciones, así como desarrollar la interventora de los contratos y/o convenios celebrados por la empresa para adquisición de bienes necesarios en la prestación de servicios de telecomunicaciones.

#### **5.1.5 Visión de las áreas de Conmutación y transmisión**

Satisfacer a los clientes en sus necesidades y expectativas de telecomunicaciones y prestar un servicio confiable, oportuno y amable.

#### **5.1.6 Misión de las áreas de Conmutación y transmisión**

Superar las expectativas de los clientes con soluciones integrales de telecomunicaciones con servicios de alta calidad y un equipo humano comprometido, apoyados en tecnología de punta para el fortalecimiento en el área de las telecomunicaciones.

#### **5.2 MARCO CONCEPTUAL**

Las áreas de conmutación y transmisión se encargan del mantenimiento y control de los enlaces. Telecom se caracteriza por ofrecer conexiones a clientes dedicados y conmutados. La central es totalmente electrónica, con conmutación digital PCM ( Modulación por Codificación de Pulsos) y control por programa almacenado SPC. en su construcción se emplean elementos de estado sólido de avanzada tecnología y de alta confiabilidad tales como microprocesadores, memorias no volátiles y circuitos de integración de gran escala (LSI).

#### **5.2.1 Central de conmutación**

Los sistemas de conmutación permiten asignar, cancelar o cambiar el estado del abonado, adicionar o eliminar funciones de servicio del abonado, vaciar la información del contador de tasación de llamas locales e interurbanas a un dispositivo de salida especificado (disquete de 5 ¼) para posteriormente sacar la diferencia de contadores obteniendo como resultado el consumo del mes de los abonados, Imprimir los datos de abonados de una serie de numeración de toda la central con el fin de obtener información sobre restricción de servicios de abonados entre las cuales se cuentan los SAI, particulares, CAP y libres, verificar si la línea o troncal especificada está conectada o no a una llamada si está conectada todas las líneas y troncales conectadas a la llamada son visualizadas en la MAT, si al ejecutar el comando revela que el equipo especificado mediante el comando no está conectado a otro equipo el mensaje de respuesta del comando visualiza que el equipo que está siendo rastreado no se encuentra, ejecutar prueba automática de línea de abonado con el propósito de verificar la resistencia de aislamiento, ruido de corriente alterna(AC), capacitancia de la conexiones y la impedancia de línea, recolectar los datos de tasación de las llamadas de originación de un abonado especifico tasadas en las centrales con el objeto de atender reclamos y limpieza de (MTU's) cada vez que sea necesario montar una nueva cinta magnética para grabar registros de tasación o BACK UP del sistema. Para esto, se utiliza un copo de algodón seco para limpiar la cabeza de la Unidad y los recorridos de la Cinta Magnética .

#### **5.2.2 Central de transmisión**

Los sistemas de transmisión permiten visualizar los datos registrados de las estaciones en la central a través de la VDU con el fin de observar si están en funcionamiento las terminales o repetidoras.

Agregar, cambiar o borrar datos de central en la memoria principal, borrar datos de abonado especificando número de LOE con el fin de asignar un LOE diferente por deficiencias en la transmisión, registrar datos de abonado especificando el número de LOE, el número de estación, el numero de circuito de línea del abonado a registrar, cada LOE tiene 8 circuitos de línea, bloquear un LOE para pruebas de mantenimiento, cuando se completa la prueba o mantenimiento se desocupa el LOE bloqueado especificando número de LOE (Anexo A).

#### **5.2.3 Sistemas de conmutación telefónica**

La línea telefónica es un canal utilizado comúnmente para conectar computadoras y terminales. La red telefónica emplea una tecnología denominado *conmutación de circuitos*  para interconectar los ETD que desean comunicarse. Las características principales de la conmutación de circuitos son:

• Una vez que se establece la comunicación, los usuarios disponen de una vía directa a través de los centros de conmutación de la red, como si los dos usuarios estuvieran conectados mediante una línea dedicada.

- Los conmutadores no disponen de capacidad de almacenamiento (como las unidades de disco).
- Debido a la ausencia de capacidad de almacenamiento en los conmutadores, existe posibilidad de bloqueo (si hay saturación).

El proceso de llamada telefónica entre dos personas o entre dos ETD se describe mediante el siguiente diagrama de flujo:

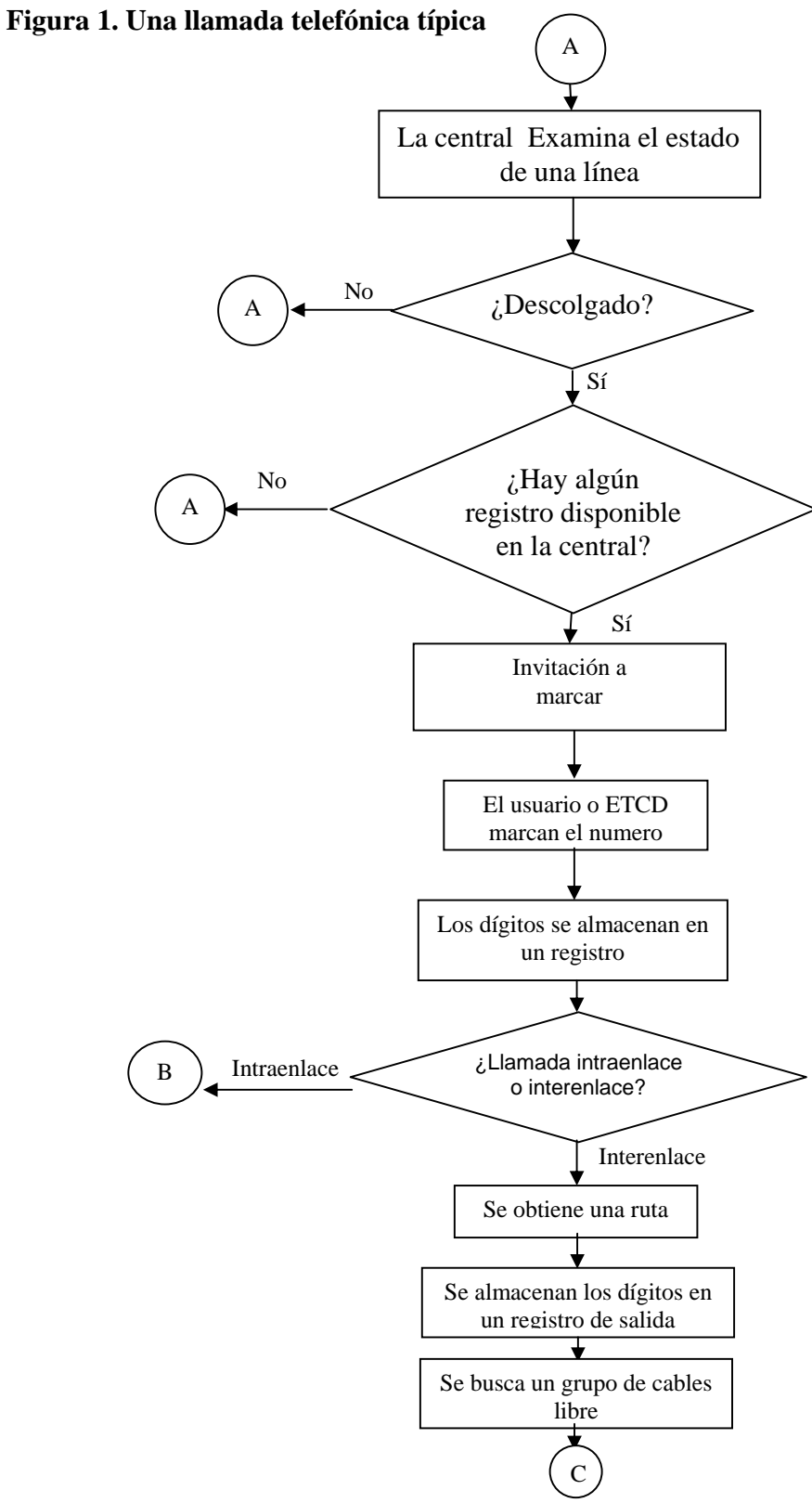

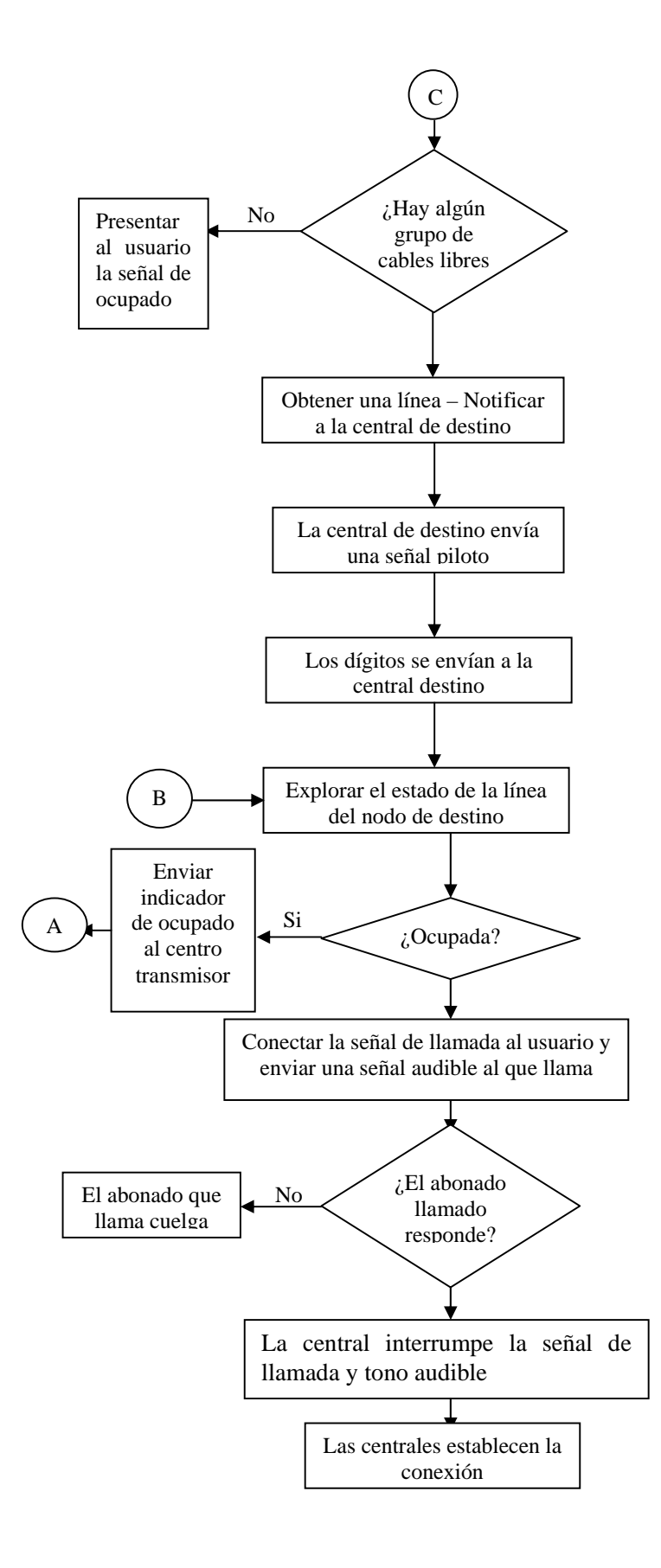

#### **5.2.4. Sistemas con control por programa almacenado**

En los sistemas controlados por programa almacenado la lógica de conmutación esta controlado por software, el programa controla la secuenciamiento de las operaciones a la hora de establecer la llamada telefónica.

los módulos de interfaz sirven para conectar las líneas y los grupos de cables con el sistema. Estos módulos aceptan señales digitales y analógicas y añaden 8 bits de información de control para las funciones de conmutación, encaminamiento y control.

Los módulos de administración se encargan de las funciones de encaminamiento y otras tareas de gestión. Los módulos de administración utilizan procesadores de entrada/salida para el acceso a terminales y otros dispositivos periféricos, que se utilizan en operaciones de mantenimiento. Los módulos de comunicaciones se encargan de las funciones de conmutación. Para enlazar el módulo de administración con el de comunicaciones se utiliza un conmutador de mensajes. El conmutador de multiplexación temporal conecta los canales de usuario (voz o datos) entre las dos interfaces.

La conmutación electrónica y el control por programas almacenados se ha utilizado en las tarificaciones efectuados por operadora. Los siguientes servicios, que son cosa normal hoy en día, son posibles gracias a los computadores y el control por programa almacenado:

- Llamadas asistidas por computador (sin conexiones manuales)
- Llamadas a cobro revertido.

La potencia de los sistemas basados en procesadores como el sistema de intercepción automática permite encaminar directamente a un operador o a un sistema de respuesta automática cuando se realiza una llamada a un número que a cambiado, está desconectado o está fuera de servicio, en estos casos se utiliza grandes bases de datos para proporcionar la respuesta adecuada.
## **Figura 2. Central de conmutación controlada por programa almacenado**

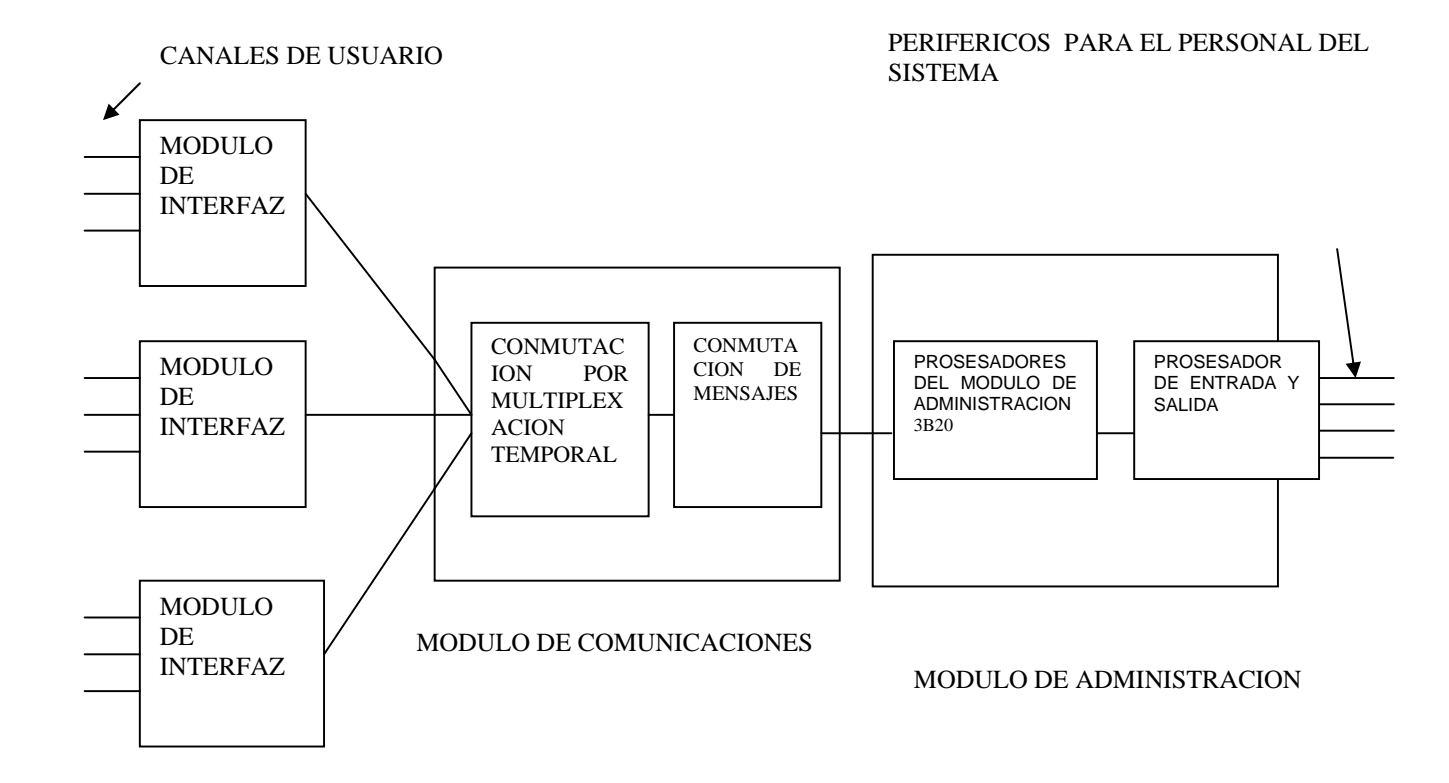

## **5.2.5 Conmutación digital**

Una red digital completamente integrada debe tener la capacidad de realizar la conmutación de señales entre sus diversos componentes. La tecnología de conmutación digital se utiliza para realizar las funciones de encaminamiento y conmutación de las informaciones formadas por pulsos digitales.

## **6 DESARROLLO DEL PROYECTO**

Teniendo en cuenta los objetivos del proyecto cada una de las actividades se desarrollan de manera secuencial permitiendo el cumplimiento de los mismos para el logro de cada uno de los objetivos, se desarrollaron las tareas tomando coma guía el esquema de trabajo propuesto

## **6.1 DESCRIPCIÓN DE LAS ACTIVIDADES DESARROLLADAS**

#### **6.1.1 Actividades de documentación y reconocimiento del área**

Actividades de documentación permiten el aprendizaje de nuevos conceptos.

**El estudio de la documentación disponible sobre:** DRMASS (Sistema de abonados de radio digital de acceso múltiple) en el área de transmisión, módulos de comandos de la Central de conmutación y Telecom en general cuenta con la infraestructura de red capaz de manejar conexiones con diferentes protocolos. El estudio de la documentación sobre el sistema de abonados de múltiple acceso por radio digital en general permite la transmisión de radio de modo de ráfaga digital, repetidoras regenerativas de señales y acceso múltiple por división de tiempo TDMA.

**El estudio sobre configuración de los equipos de circuitos de datos (modem):** el estudio de la configuración de los equipos de los circuitos de datos permite determinar las características mas importantes para conectar las diferentes centrales NEAX del país haciendo uso de un conjunto de interfaces. La configuración del equipo de circuito de datos se realiza mediante los comando Hayes (Anexo C).

**El estudio sobre interfaces entre**: El IDNX y modem para soluciones de último kilometro que se encargan de la interconexión y transmisión de datos de clientes dedicados (en redes corporativas privadas) y conmutados garantizando la privacidad en la transmisión de datos de cada cliente (Anexo D).

## **Actividades de identificación**

**Identificación de las principales tareas logísticas desarrolladas por la dependencia**: aparte de las actividades técnicas realizadas dentro del área de conmutación y transmisión también se realizan actividades logísticas y administradas que permiten colaborar en el cumplimento de las metas fijadas por la dependencia en general. En este tipo de actividades se puede citar la actualización de archivos de abonados, modificación de los datos del abonado por solicitud del mismo, actualización de los listados relacionados con los clientes que utilizan el servicio de datos a través del IDNX, actualización de las bases en la asignación de los LOE's, diseño de diagramas de redes de transmisión y soporte técnico a la empresa en general.

**Identificación de los equipos de transmisión, cableado e infraestructura física del área de transmisión**. Es la actividad más importante que permite al estudiante en el periodo de adaptación a la empresa, distinguir físicamente los equipos en las áreas de transmisión y conmutación, observar las características principales del cableado y las actuales condiciones de funcionamiento.

### **6.1.2 Actividades técnicas**

**Desarrollo de pruebas de Frecuencia Vocal sobre canales de datos:** Cuando se determina que un canal está generando errores, se hace necesario realizar pruebas de frecuencia vocal (voz) para determinar niveles de ruido generado por inducción, interferencia o por un mal sistema de polarización a tierra. El desarrollo de esta prueba consiste en suministrar voltaje al medio de transmisión de tal manera que se pueda conectar a él un radio teléfonos para poder establecer una comunicación vocal.

**Configuración de Hyper Terminal:** Para tener acceso a la Central se necesita conectar el modem mediante una interfaz y habilitarle una línea telefónica.

La interfaz modem - central es la siguiente:

## **Conexión conector DB25 - Central NEAX61E**

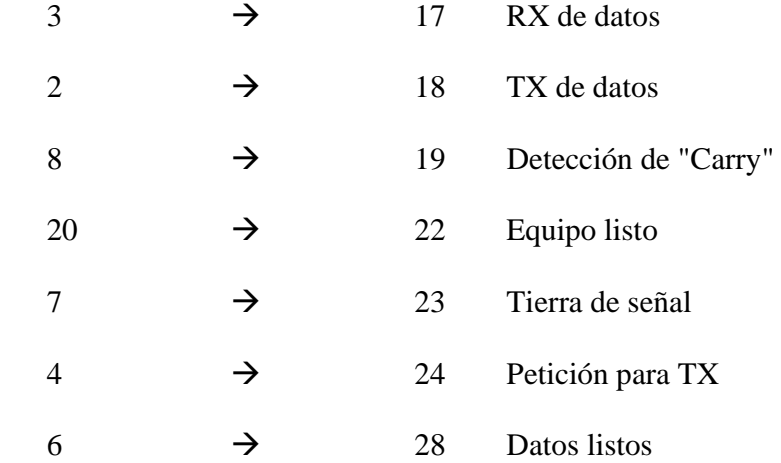

Para establecer la conexión con las diferentes centrales que administra y controla Telecom Ipiales, se hace necesario configurar una Hyper Terminal.

Los pasos son los siguientes:

Al momento de ejecutar Hyper Terminal la primer pantalla nos solicita el nombre con el cual se identificara la conexión.

En seguida solicita el numero de la línea telefónica a la cual está conectado el modem en la Central.

Se hace necesario seleccionar de una lista el modem que se utilizara en la conexión, al cual hay que configurarle los siguientes parámetros:

Las propiedades del modem que interesan para la conexión son las siguientes: la ficha general en la cual el usuario configura la velocidad a la cual se va a realizar la conexión, por lo general para conexiones de este tipo se recomienda conectarse a 300 bps y la ficha conexión en la cual se establece las preferencias, para efectos de nuestra conexión configurar los bits de datos a siete, paridad de tipo par y bits de parada a uno.

Se hace necesario a hora seleccionar el tipo de terminal que vamos a emular por lo general se utiliza una VT100 está permite presentar la información de administración y control de la Central.

El paso final es establecer la conexión, si está se realiza con éxito presenta en pantalla el mensaje "Connect" de lo contrario se hace necesario reintentar la conexión a través de los comandos AT para el caso el comando ATDT de marcación por tonos y seguido del número telefónico asignado a la central. Al momento de establecer la conexión se hace necesario trabajar en mayúsculas y presionar para cada ejecución de los comandos de la Central la tecla del signo menor (<) por ser el prompt de las central.

**Administración y control de la central NEAX61E:** Se hace necesario que los sistemas de conmutación ofrezcan un servicio estable y continuo durante largos períodos de tiempo. Dado que las funciones del sistema de conmutación NEAX - 61E están altamente centralizadas, el servicio que presta la Central se vería seriamente afectado en caso de presentarse una falla en alguno de los equipos comunes. Para lograr resolver este problema, se han tomado medidas, tanto desde el punto de vista de hardware como del software, que se relacionan a continuación: Configuración del equipo completamente duplicada y mecanismos detectores de falla

Mantenimiento y Estabilidad: Reconfiguración (Conmutación de Equipos) y Proceso de Reinicio de la central

La configuración del equipo es una medida referente al hardware. El mantenimiento y la estabilidad corresponden al software y es logrado mediante el "Programa de Procesamiento de Fallas" (FP), cuando una falla es detectada por hardware o por el software, el "Programa de Procesamiento de Fallas" (FP) ejecuta la reconfiguración del sistema tratando de aprovechar la configuración redundante del equipo para conformar un sistema que pueda continuar realizando la operación de conmutación.

**Actualización Automática de Archivo de Respaldo:** Verificar que se ha impreso el Mensaje de creación de Archivo de Respaldo diario, que se corre en la central NEAX a una hora determinada para el caso de la central se realiza a las 8 Am.

**Verificación del Modo del Sistema:** Imprima el estado del sistema mediante el comando:  $<$  DSP : SOS;

Se obtendrá:

Modo ACT/SBY y modo DLM/SGM de los equipos comunes. Equipos activos en operación Equipos averiados y puestos fuera de servicio.

Por lo general los procesadores de las centrales trabajan en el modo dual DLM.

## **Elaboración de archivos del sistema**

Con el fin de obtener una máxima confiabilidad, las Centrales NEAX - 61E se diseñaron con un Sistema de Respaldo de la Memoria Principal (MM), compuesto por:

Sistema de Respaldo Primario

Sistema de Respaldo Secundario

El primero consiste en dos (2) Unidades de Discos Duros con sus respectivos controladores. El segundo consiste de en dos (2) Unidades de Cinta Magnética con sus correspondientes controladores.

**Administración de los Archivos de Respaldo**. El contenido de los Discos de Respaldo Primario en las Unidades de Disco Duro y de Respaldo Secundario en las Unidades de Cintas Magnéticas se actualiza automáticamente todos los días para mantenerlos conforme al contenido de las Memorias Principales.

**Atención de reclamaciones:** Atender los reportes del personal técnico de otras localidades que tienen vías directas con la Central y proceder a investigar y a solucionar los problemas expuestos. En la Central se deben atender las solicitudes relacionadas con suspensión o reconexión del servicio a los abonados.

**Revisión del estado de las líneas de abonado:** Extraer el listado de líneas de abonado bloqueadas e investigar las causas de este estado e Igualmente revisar las líneas telefónicas reportadas con daño.

**Chequeo de Asignación de Tareas**. Confirmar la correcta asignación de tareas a los diferentes dispositivos de Entrada y Salida. Mediante comando:

 $<$  DSP : ASN;

Los Comandos ASN se utilizan para asignar el registro de datos de AMA

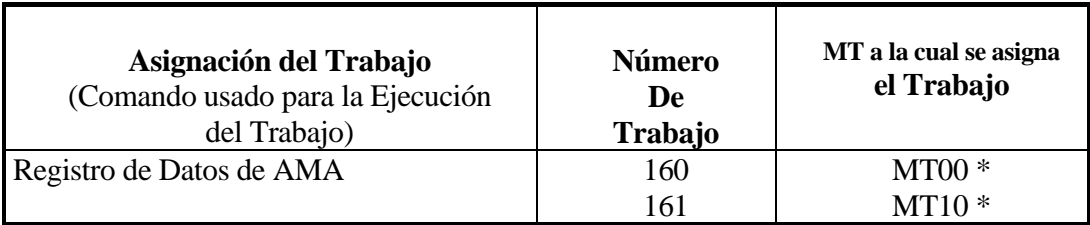

**Confirmación de la Tasación Local:** En Centrales NEAX – 61E diariamente se debe efectuar la confirmación de que la Central está tasando las llamadas locales correctamente. Para esto, se debe extraer la información de impulsos de un grupo cualquiera de líneas de abonado y compararlas con la lectura del día anterior, verificando el correcto avance de los contadores.

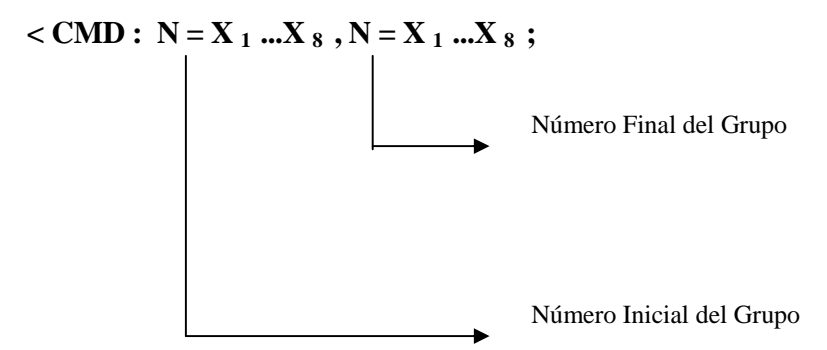

Se debe verificar el correcto avance del contador de abonado del Teléfono de Prueba de la Central con el Comando CMD. Visualizar el contador del teléfono, realizar una llamada local y posteriormente chequear el correcto avance del contador teniendo en cuenta el tiempo de conversación.

Chequear el corrimiento de la cinta en las unidades que están grabando, cuando se transfiere un bloque. Se debe encender la lámpara DATA mientras corre la cinta. Verificando mediante el siguiente comando la asignación de tareas correspondientes:

 $<$  DSP : AMA;

Cuando se baja las cintas se realiza una lectura de estas para verificar que contienen información correcta (preferiblemente leyendo el primer y ultimo bloque) y archivándolo como soporte:

 $<$  TKP:MT, BLK,, 1, 1;

< TKP:MT,BLK,,N,1; Donde N es el último Bloque de la Cinta

**Revisión de llamadas de larga duración:** Las llamadas de Larga Duración se presentan en todas las centrales y estas emiten mensajes autónomos. En todas las ocasiones es necesario desplegar los equipos, terminales y rutas que una llamada esta ocupando con el fin de verificar si se trata de una llamada establecida normalmente o esta cogida ilegalmente por el equipo (Software o Hardware), también sirve como ayuda para ubicar rutas o partes del equipo con fallas. Para estos casos, la central tiene facilidad de emitir un (1) mensaje autónomo, que contiene todos los casos que se pueden presentar cuando una llamada retenida por un período mayor a 120 minutos.

#### LLAMANTE N=84355392

#### LLAMADO N=0916732600

#### STM=09/27 09:56 DTM=02:23

OGT CN=NEVB0296 ET=01402027

ICT CN=D77B0025 ET=01420025

Tanto el mensaje como los comandos que se utilizan para desplegar la condición de las llamadas, permiten auditar los siguientes tipos de llamada:

Llamada Local: Da información sobre el abonado A, Abonado B y Hora de Inicio (ANS).

Llamada Saliente: Da información sobre el abonado A, Troncal Saliente (OGT) y Hora de Inicio (ANS).

Llamada Entrante: Da información sobre el Abonado B, Troncal Entrante (ICT) y Hora de Inicio (ANS).

Llamada de Tránsito: Da información sobre la Troncal Entrante, Troncal Saliente y Hora de Inicio (ANS).

Son abonados que han mantenido establecida una llamada por más de 120 minutos, algo que sucede muy raramente, por lo tanto se debe realizar un rastreo de llamada a dichos abonados. En el evento en que se detecte transmisión de datos o el abonado se encuentre en estado de conversación, se asume que la llamada esta establecida legalmente.

**Verificación de la Fecha y Estado del Reloj**: Desplegar la Fecha y Hora actual del Sistema, mediante comando:

 $<$  DSP : DAT;

Confirmar que el reloj del sistema indica el mes, día, hora y minutos correctos. Si el resultado del comando no es correcto, se debe hacer el ajuste del reloj.

Registro de la Fecha y Hora del Sistema, se utiliza la siguiente sentencia :

< DAT : yyyy,mm,dd,hh,mm;

Los comandos introducen los datos de la fecha y hora al sistema, los cuales se almacenan en un registro intermedio (Buffer) y se incorporan a los relojes de Software y Hardware mediante el parámetro MST:

 $<$  DAT : MST;

**Prueba Automática de Líneas de Abonado**: La prueba automática de líneas de abonado, se utiliza para verificar la resistencia de aislamiento, ruido de corriente alterna, capacitancia de las conexiones y la impedancia de línea.

## $R = ALT: EXC, N = X_1 ... X_8, N = X_1 ... X_k$

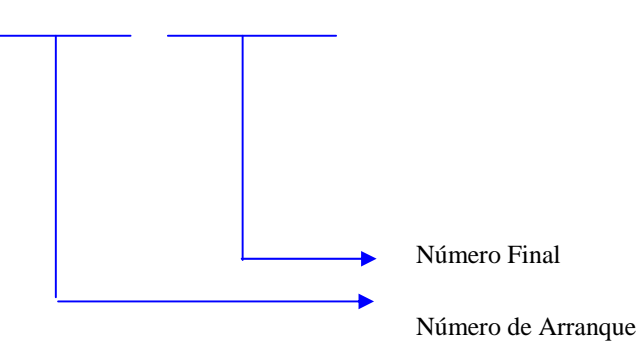

Se debe tener en cuenta que el tiempo requerido por línea para completar la prueba de ALT es de 30 segundos.

**Prueba de las unidades de cinta magnética:** Las Unidades de Cintas Magnéticas (MTU's) y los recorridos de la Cinta se deben mantener libres de acumulación de óxido y polvo para asegurar la grabación de datos más exacta posible. La acumulación de partículas en las cabezas de las MTU's y en los recorridos de la Cinta causa que los datos se graben incorrectamente.

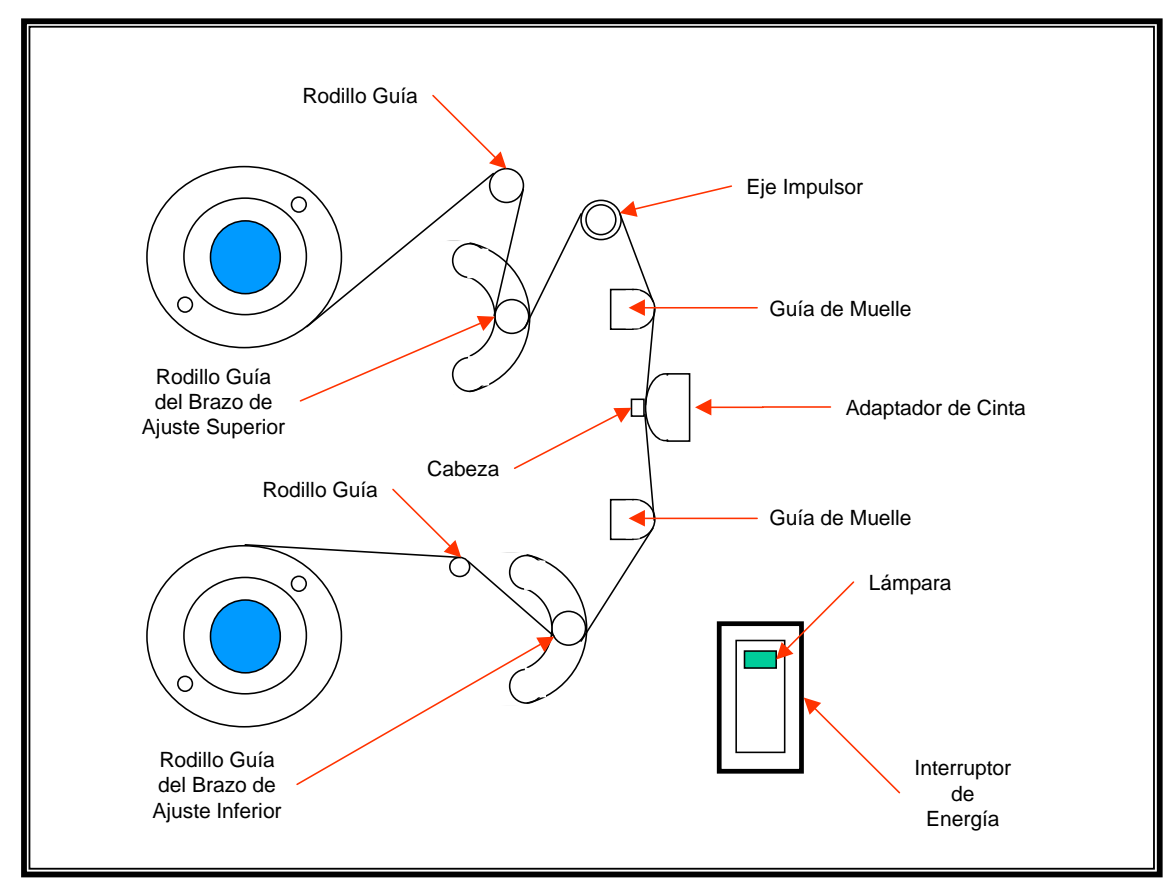

**Figura 3. vista frontal de la unidad de cinta magnética y recorrido de la cinta** 

Vista Frontal de la Cabeza de la Unidad de Cinta Magnética (MTU) y recorrido de la Cinta

El trabajo de limpieza de estas unidades debe llevarse a cabo cada vez que sea necesario montar una nueva cinta magnética para grabar registros de tasación o BACK UP del sistema. Para esto, se utiliza un copo de algodón seco para limpiar la cabeza de la Unidad y los recorridos de la Cinta Magnética.

Mediante comando DSP visualizar la asignación de trabajos para las MTU's.

Mediante comando ASN, cancelar los trabajos asignados a las Unidades de Cinta Magnética que van a ser objeto del Diagnóstico.

Efectuar la prueba de Diagnóstico propiamente dicha.

Una vez, se han completado las pruebas de Diagnóstico, se deben reasignar los trabajos correspondientes a las Unidades de Cinta Magnética.

el proceso de retiro de cintas es el siguiente:

a través del comando < DSP: AMA; observamos el número de la MT que se está registrando y cual en espera de registrarse, la información mostrada es la siguiente:

 $Resistrando = 161$  MT30 MT31 Esperando  $= 160$  Mt20 Mt21

El siguiente paso es cancelar las cintas que se están registrando utilizando la siguiente sentencia, al finalizar la ejecución de la sentencia automáticamente pasa a registrar a las cintas que están en estado de espera, la instrucción es la siguiente:

## <ASN: CAN,161,MT30,MT31;

A continuación asignar la tarea 172 que es la encargada de leer TKP que son bloques de registro de las cintas magnéticas empleando la siguiente sentencia:

## <ASN:REG,172,MT30;

El paso siguiente el leer tanto los primeros como el último bloque de las cintas magnéticas utilizando la siguiente instrucción:

<TKP:MT,BLK,,1,2;

<TKP:MT,BLK,,12750;

A continuación se procede a cancelar la tarea 172 de la siguiente manera;

<ASN:CAN,172,MT30;

Por último se registra la unidades de cinta canceladas previamente para que pasen al estado de espera, su instrucción es la siguiente:

<ASN:REG,161,MT30,MT31;

**Secuencia de Prueba:** Para adelantar la prueba de verificación de Dual Modo siga los siguientes pasos:

Verificar que el procesador objeto de la prueba se encuentre en Modo Dual utilizando la siguiente instrucción:

<DSP:SOS, CPxx;

La respuesta a este comando es la siguiente:

## . ## VISUALIZACION DE ESTADO DE SISTEMA ##

## # ESTADO DE CP #

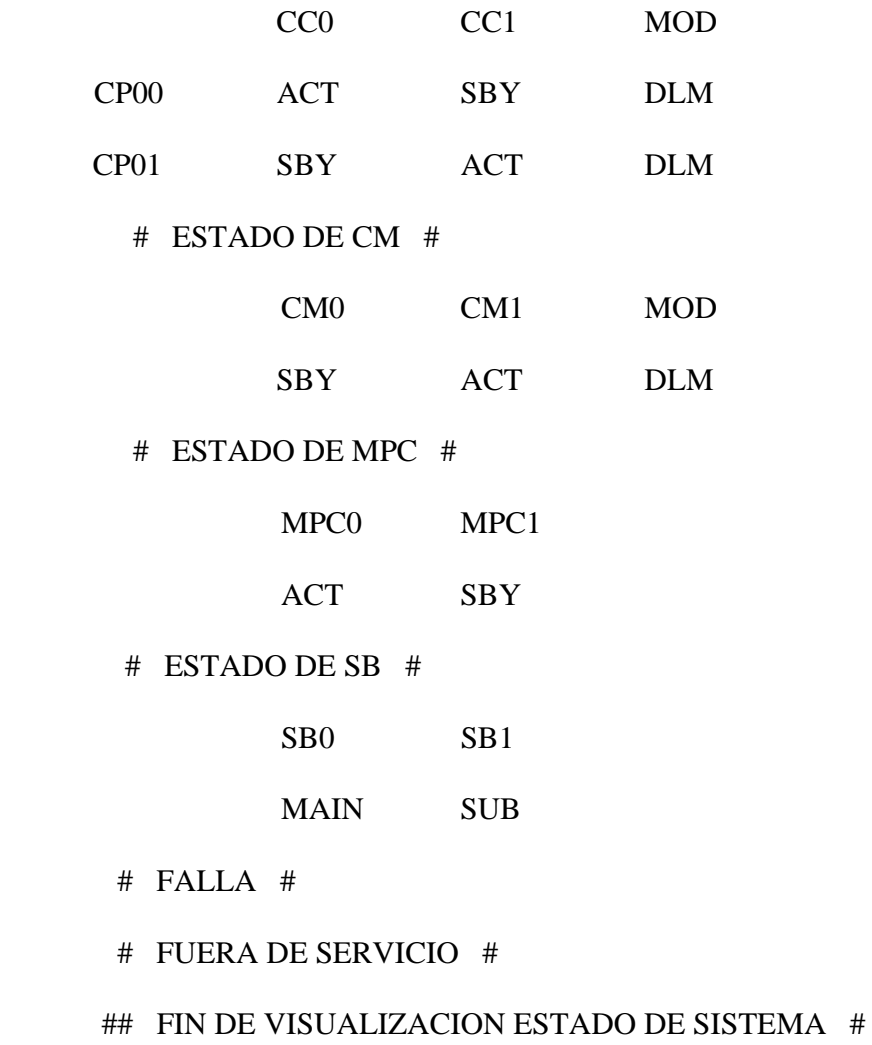

Para colocar el procesador en modo DUAL se utiliza la siguiente instrucción :

## **<**CCM:DLM,CPxx,SKP;

Los Sistemas NEAX-61 están provistos de funciones de recuperación automática. Para recuperar una operación normal de procesamiento de llamada cuando ocurre una falla ya sea causada por el Hardware o por el Software.

**Control y administración de la Central:** La administración y control de la Central NEAX61E se basa en los siguientes comandos:

Comando Orden de Servicio (SOD)

El comando de orden de servicio (SOD) se utiliza para cambiar los datos de abonado en el sistema se ejecuta para los siguientes propósitos

- Asigna el número de abonado(DN), clase y numero de equipo de línea(EL) asociado y los números adicionales para un nuevo abonado
- Cambia las clases o números adicionales previamente asignados a una línea
- Impide que un DN especifico sea asignado a una línea
- Cambia el número de DN o EL asignado a cada línea
- Remueve temporalmente un DN especifico asignado a una línea
- Cancela el servicio de remoción temporal
- Libera la línea suspendida
- Adiciona o suprime las clases de servicio

En el procesamiento de órdenes de servicio el nombre de la orden introducida en el comando SOD es el parámetro clave para asignar, cancelar o cambiar el estado del abonado, adicionar o eliminar funciones de servicio del abonado.

Los siguientes nombres y funciones de órdenes se proveen para los procesamientos de órdenes de servicio para una línea estándar

- CLC : Cambio de clase de servicio
- SCA : Adición de clase de servicio
- SPS,SPR : Registro o cancelación de suspensión de llamadas

SOD:CLC,N=xxxxxxx,,,RC=001

 $N = N$ úmero de abonado

RC = Número de restricción del servicio

Ejemplo RC:

SOD:CLC,N=7757000,,,RC=001

- $001$  = Todo restringido
- 002 = Abonado sin DDI y Celular
- $025 =$  Unicamente sin DDI

Adicionar el servicio de contraseña al abonado

SOD:SCA,N=xxxxxxx,,,,SC=E,,,KN=xxxx

Donde KN=xxxx es la restricción de llamadas salientes controladas por abonado

Eliminación de servicios de abonado

SOD:SCD,N=xxxxxxx,,,,SC=E

Suspensión de llamadas

SOD:SPS,N=xxxxxx,,ALL

ORG

TER

ALL Suspensión de llamadas de originación y terminación

ORG Suspensión de llamadas de originación

TER Suspensión de llamadas de terminación

Retornar la línea suspendida

SOD:SPR,N=xxxxxxx

Comando Impresión de Datos de Abonado (PSD)

El comando de impresión de datos de abonado (PSD) imprime todos los datos de abonado para un abonado especificado o un grupo de abonados

- Imprime los datos para todos los abonados en una serie de números de abonado (DN)
- Imprime los datos para todos los abonados de una clase particular en una serie de DNs. Si se requiere el comando debe ser utilizado para imprimir la información para todos los abonados de una clase particular para toda la central
- Imprime el número de abonados que pertenece a cada clase

El comando PSD despliega una lista de datos del abonado entre ellas si está suspendido, tiene código secreto y número de restricción del RC entre otras.

PSD:N=xxxxxxx

Ejemplo:

PSD:N=xxxxxxx

Comando Seguimiento de Ruta (RTR)

El comando de seguimiento de ruta (RTR) habilita el seguimiento de la ruta establecida entre los diferentes equipos (líneas y troncales). La información de seguimiento de ruta se imprime en el terminal de mantenimiento y administración (MAT)

- Seguimiento de abonado
- Seguimiento de circuito de troncal

Cuando se introduce el comando RTR el sistema verifica si la línea o troncal especificada está conectada o no a una llamada si está conectada todas las líneas y troncales conectadas a la llamada son visualizadas en la MAT. Si la ejecución del comando revela que el equipo especificado mediante el comando no está conectado a otro equipo el mensaje de respuesta del comando visualiza que el equipo que está siendo rastreado no se encuentra.

### Ejemplo

RTR: N=xxxxxx

Comando Observación de Tasación (COB)

El comando de observación de tasación (COB) se utiliza para recolectar los datos de tasación de las llamadas de originación de un abonado especifico tasadas en las centrales que tienen facilidades de multimedición.

- Registra o cancela la observación de tasación.
- Imprime los datos de observación almacenados por solicitud

## COB:REG/CAN,N=xxxxxxx

REG/CAN: Registro o cancelación de observación de tasación.

COB:OUT,N=xxxxxxx

OUT: Imprime los datos de

## **6.1.3 Actividades de diseño y desarrollo de software**

En apoyo al área de conmutación se colaboro en el desarrollo del programa para el manejo de los distribuidores telefónicos, que sirve como soporte de control y administración de Las líneas de abonado de las diferentes plantas NEAX pertenecientes a Telecom – Ipiales, garantizando la actualización permanente de los distribuidores telefónicos para una correcta administración de los mismos (Anexo E).

## **7 RECOMENDACIONES**

## **7.1 Al asesor directo del proyecto**

Para brindarle mayor confianza al estudiante al ingresar a la empresa, se hace necesario programar una inducción sobre las instalaciones, equipos y procedimientos con el objetivo de determinar las características principales de la dependencia y de la empresa en general.

Se hace necesario conocer material bibliográfico perteneciente a las área de conmutación y transmisión, con el objeto de garantizar el buen manejo y mayor conocimiento de las áreas en las cuales se desarrolla el proyecto de pasantia laboral.

## **7.2 Al estudiante**

Se hace necesario que el estudiante dentro de la fase de documentación resuelva sus inquietudes, indague sobre el funcionamiento de los equipos y en que bases teóricas se sustenta su funcionamiento, apoyado en la orientación del asesor directo del proyecto y el personal técnico de la Empresa.

Es importante que el estudiante desde el inicio del proyecto organice la documentación que será evaluada en el momento de la presentación de su monografía final para evitar contratiempos tanto para el director como para el mismo estudiante.

Es conveniente que el estudiante tenga un contacto permanente con el asesor directo del proyecto con el fin de resolver las inquietudes e ir guiando al estudiante hacia el objetivo final del proyecto que para el caso es la presentación de la monografía.

## **8. CONCLUSIONES**

#### **8.1 Sobre la empresa**

El tener la oportunidad de pertenecer a una de las empresas mas importantes del país hace que el estudiante tanga acceso a los equipos y a través de un guía los pueda manipular, aplicando los conocimientos impartidos e investigar a cerca del funcionamiento de los equipos de la Central de transmisión y conmutación.

#### **8.2 Sobre las dependencias**

El área de transmisión le permite al estudiante aplicar los conceptos aprendidos y observar el funcionamiento de los equipos al establecer un enlace.

El área de transmisión le permite al estudiante establecer diferencias entre el montaje de redes computacionales y el montaje de redes telefónicas.

El área de conmutación le permite al estudiante administrar y controlar abonados mediante la utilización de programas almacenados.

#### **8.3 Sobre el proyecto**

El proyecto de pasantía laboral beneficia al estudiante brindándole la experiencia necesaria en la parte técnica de los procesos de la áreas de conmutación y transmisión, garantizando al estudiante la fusión de la parte teórica con la practica, para beneficio propio.

 El proyecto de pasantía laboral compromete al estudiante en el cumplimiento de la jornada laboral de 8 horas y el manejo objetivo y responsable de las actividades asignadas por el jefe inmediato.

Involucrar al estudiante en el mundo laboral para una mejor formación académica, humana y profesional, para un mejor desempeño dentro se su etapa de productividad y servicio a la sociedad.

## **BIBLIOGRAFIA**

BLACK, Uyless. Redes de Computadores. México: Alfaomega Grupo Editor, S.A., 1999. p. 571

DORF, Richard C. Circuitos Eléctricos. México: Alfaomega Grupo Editor, S.A., 2000. p. 997

EMPRESA NACONAL DE TELECOMUNICACIONES, Manual Central NEAX61E. Bogotá: TELECOM., 1990. p. 220

EMPRESA NACONAL DE TELECOMUNICACIONES,, Manual sistema DRMASS. Bogotá: TELECOM., 1986. p. 420

**ANEXOS** 

ANEXO A. DRMASS

# **CONTENIDO**

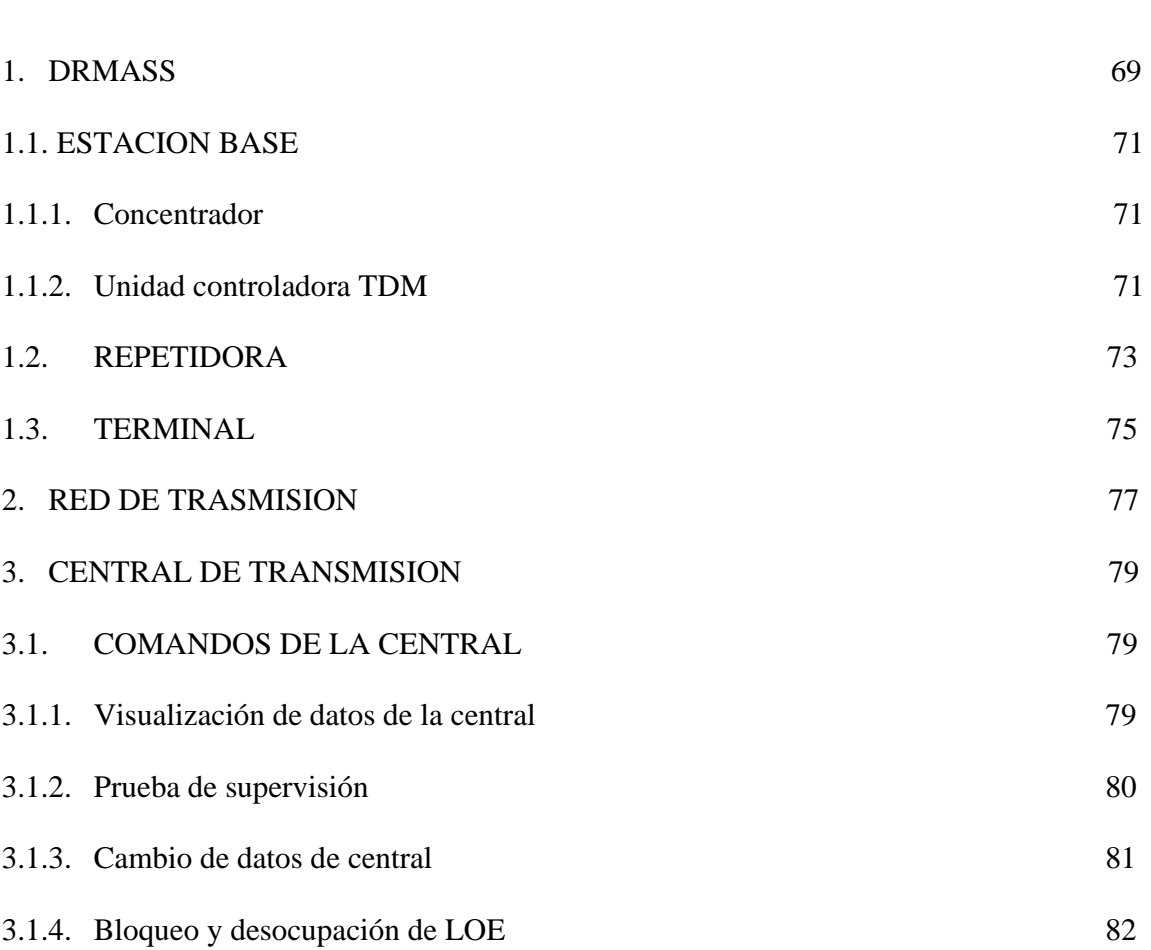

Pág.

## **1. DRMASS**

DRMASS es un concentrador de radio que emplea los últimos avances de la tecnología de radio digital, el sistema está compuesto de una estación base, repetidoras y terminales de abonados. El DRMASS comparte digitalmente los intervalos de tiempo (60 intervalos para conversación) modulados en una sola radiofrecuencia. Este concepto tendiente al ahorro de frecuencia se ha realizado por el control de Acceso Múltiple por División de Tiempo (TDMA). En Telecom Ipiales, se encuentran instalados cuatro sistemas DRMASS.

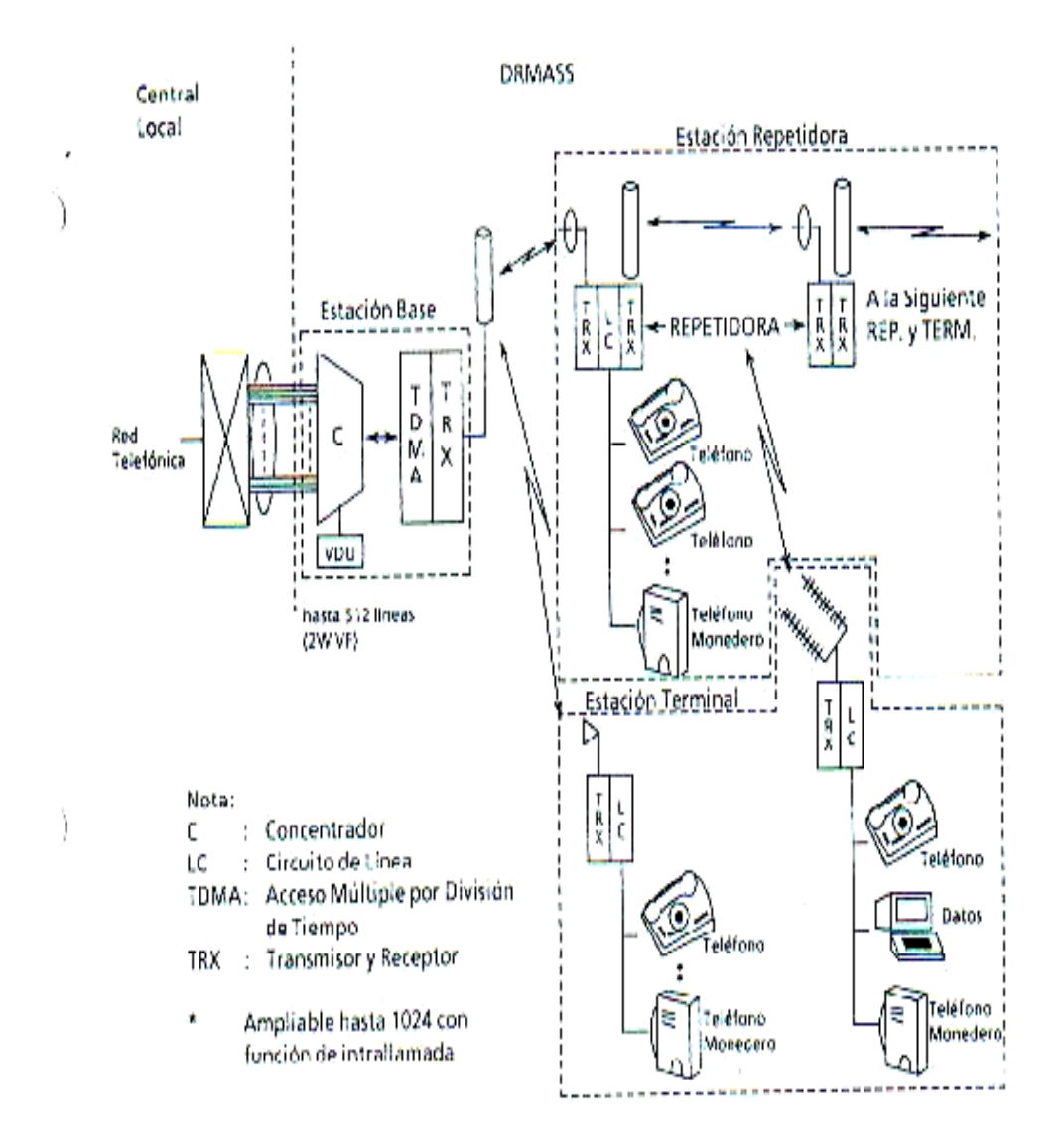

#### 1.1 **ESTACION BASE**

La estación base consta de un concentrador una unidad controladora de TDM (Multiplexación por División de Tiempo).

### 1.1.1 **Concentrador**

El concentrador esta instalado generalmente en la estación de central local existente donde provee interfaz de 2 hilos con hasta 512 (o 1024) circuitos de líneas de abonado. El concentrador concentra 512 (o 1024) líneas telefónicas y las convierte en 60 intervalos de tiempo en dos flujos de datos TDM (Multiplexación por División de Tiempo) a 2.048 Mb/s. El concentrador contiene las unidades de procesador de concentrador que, bajo el control del programa almacenado, realiza la secuencia de llamada y ejecuta la supervisión remota del sistema completo.

### 1.1.2 **Unidad controladora TDM**

La unidad controladora TDM convierte los dos flujos de datos en 2.048 Mb/s precedentes del concentrador en dos señales de radio TDM de 2.496 Mb/s cada una para el trayecto de transmisión "descendente", y realiza un proceso inverso para trayecto de recepción "ascendente". Las señales de línea de ordenes y de supervisión/mantenimiento son multiplexadas/demultiplexadas en la unidad controladora TDM.

Unidad de datos

La DU convierte los flujos de datos TDM de 2.496 Mb/s de la TCU en el flujo (s) de datos de 1.2 a 384 Kb/s para el trayecto de transmisión "descendente" y los invierte para el trayecto de recepción "ascendente"

Figura 5. Configuración Estación Base

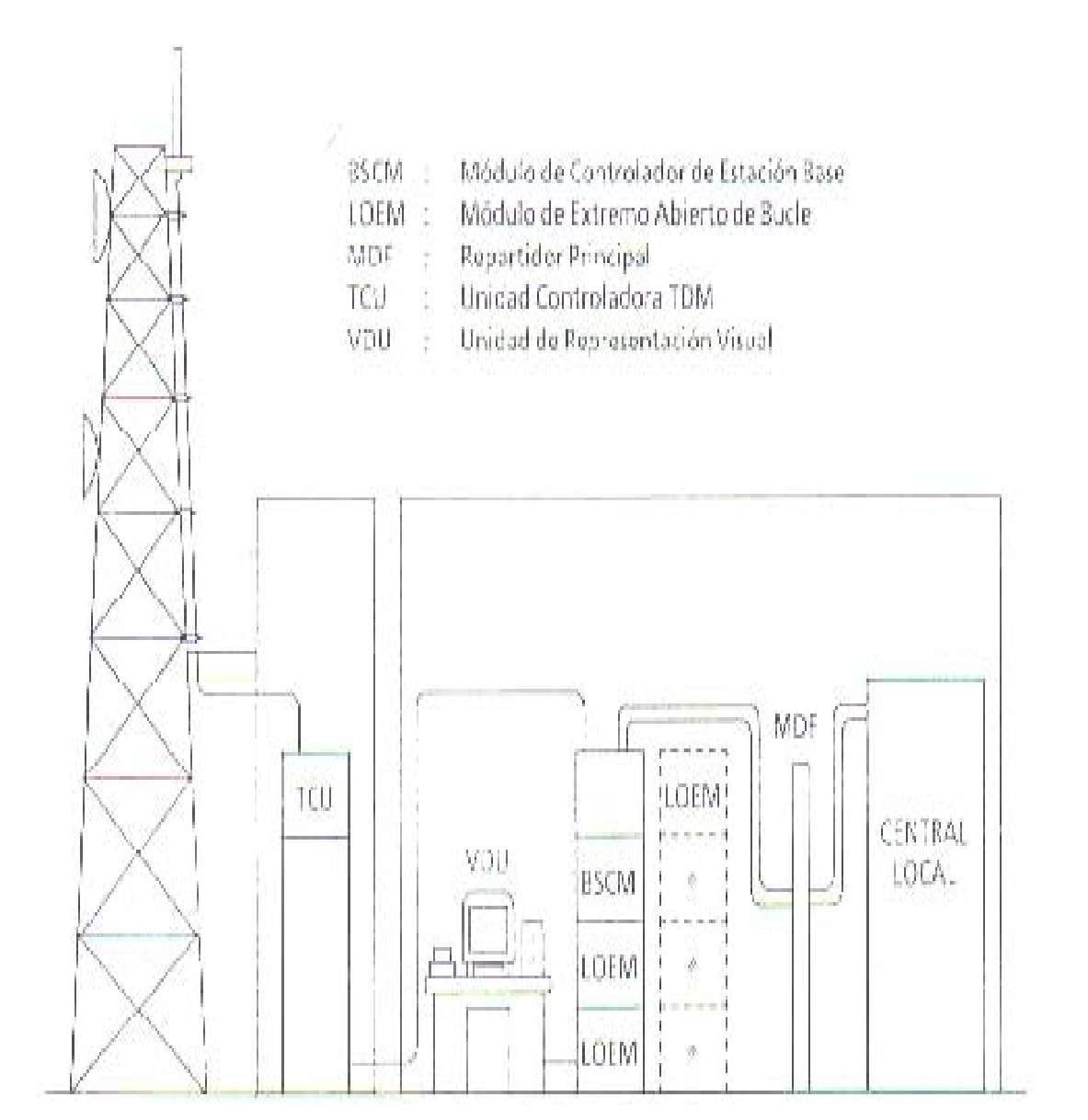
## 1.2 **REPETIDORA**

La estación repetidora es conformada por combinaciones de cuatro unidades (RRM, DORM, SU Y RU) que varían de acuerdo al numero de abonados que se conectan a la repetidora. Estos diferentes tipos de unidades permiten un óptimo diseño de las repetidoras para los distintos casos de dispersión de abonados.

La repetidora recibe la señal "descendente" transmitida por la estación base. Después de regenerar la señal, la repetidora transmita la misma por una distinta radiofrecuencia so solo a las unidades de abonado comprendidas dentro de su célula de servicio sino también a una repetidora vecina para su ulterior repetición. La señal "ascendente" se transmite hacia la estación base en la misma forma.

Figura 6. Configuración Estación Repetidora

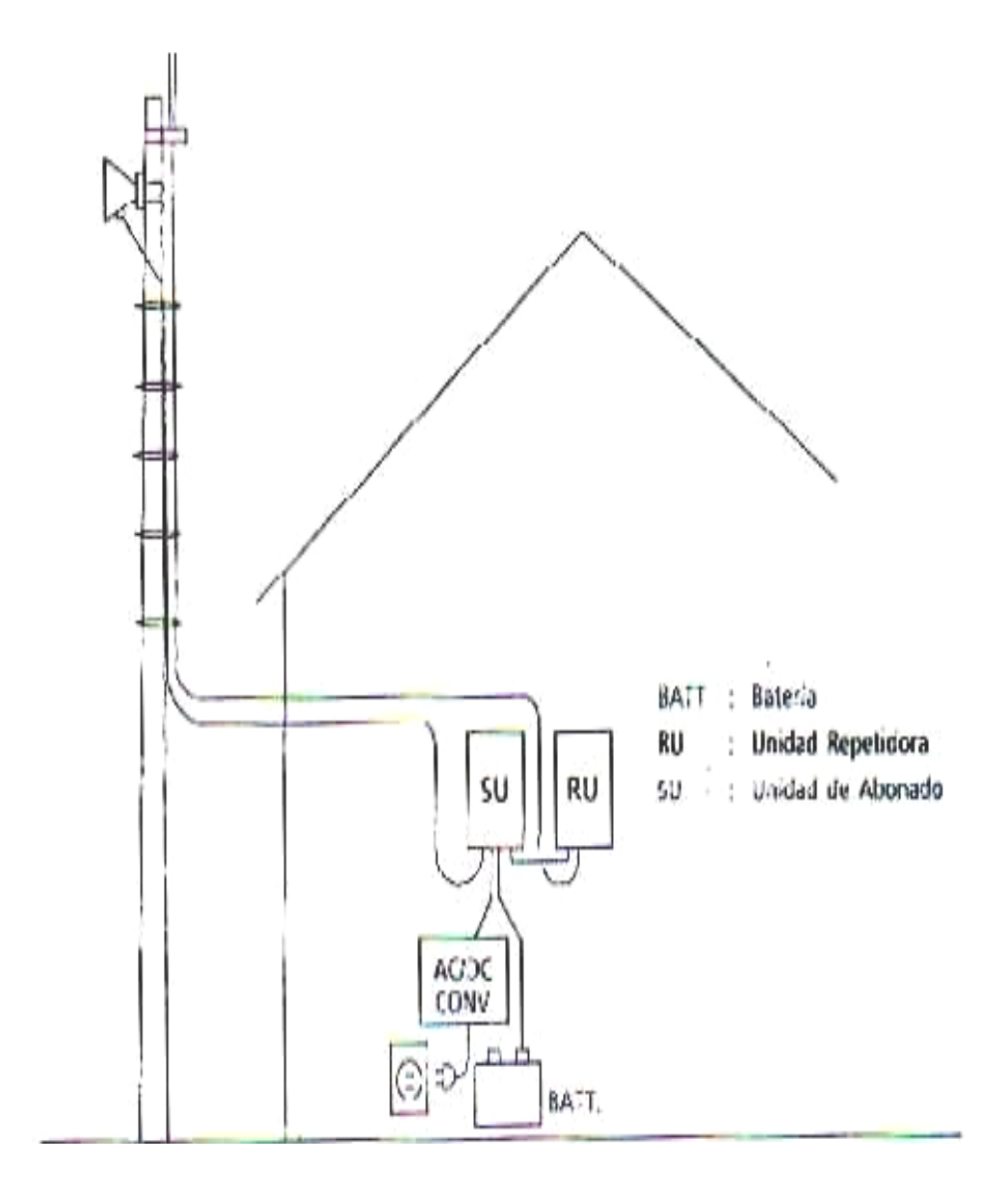

## 1.3 **TERMINAL**

La estación terminal puede categorizarse en un modelo para montaje en bastidor u otro para montaje mural cada estación terminal consiste en una combinación de cuatro unidades (SRM, DORM, SU y DOU).

**Figura 7. Configuración Estación Terminal**

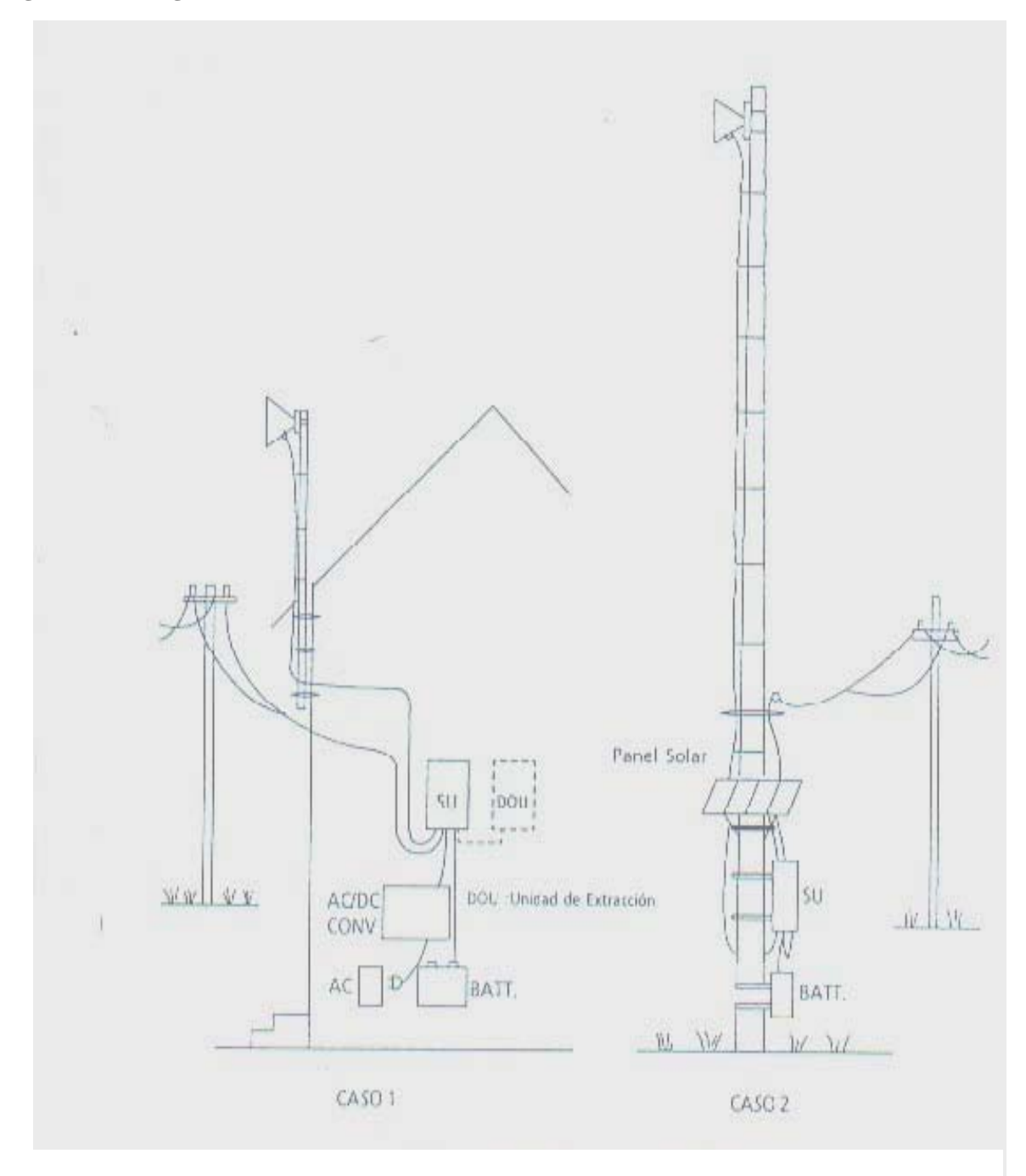

#### **2. RED DE TRANSMISION**

La red de transmisión perteneciente a Telecom – Ipiales permite establecer enlaces entre la Central y sus terminales a través de antenas de comunicación operando con rangos de frecuencias diferentes, admitiendo varios canales de voz y datos.

La red de transmisión permite cubrir áreas mUy amplias garantizando la confiabilidad y seguridad en las comunicaciones. El sistema de transmisión utiliza las microondas permitiendo diseñar redes conmutadas sin necesidad de dispositivos físicos de conmutación. La red esta conformada por enlaces de radio microondas con capacidad mínima de 4E1's, cubriendo las localidades de Funes, Gualmatan, Cordoba, Potosí, Puerres, Las Lajas, Ipiales, Cumbal, Guachucal, Aldana.

El modo de operación de la Central se basa en las estaciones Repetidoras y Terminales, el control de las estaciones se hace con base en el diagrama de rutas de transmisión que se encuentra diseñado por jerarquías, por tal motivo en caso eventual de daño en una Repetidora de nivel superior afecta las estaciones que pertenecen a su enlace (Terminales o Repetidoras).

El diseño del diagrama permite conocer que estaciones pertenecen a una determinada Repetidora, con el objeto de identificar que estaciones pertenecen a un determinado enlace para realizar control de fallas sobre las estaciones

## Figura 5. Diagrama red de transmisión

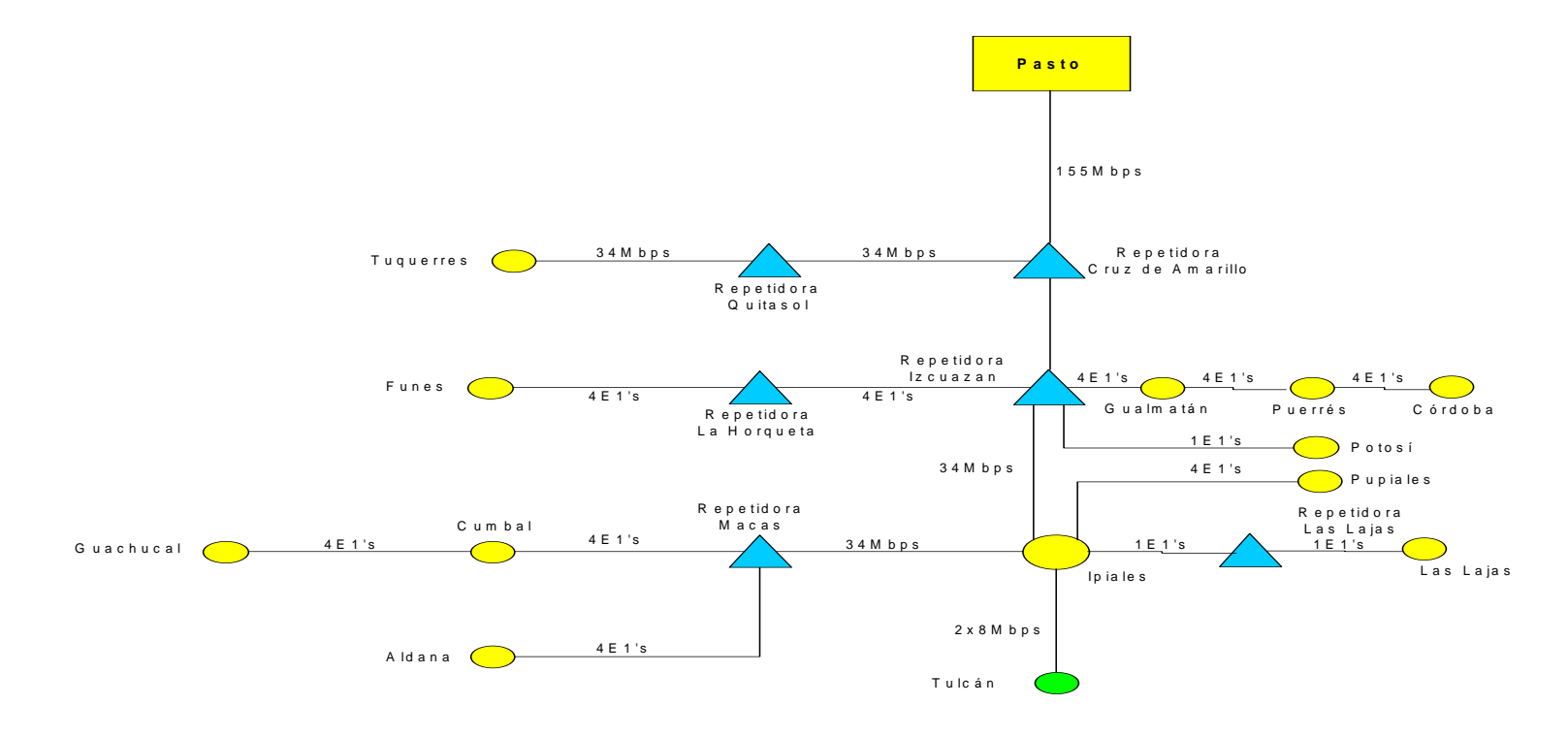

## **3. CENTRAL DE TRANSMISION**

La central de transmisión posee el sistema DRMASS para control de las Terminales y Repetidoras que se identifican a través de comando STN seguido de un número de estación, la central de transmisión se encuentra divida en 3 bases: Ipiales I, Ipiales II e Ipiales III quienes administran y controlan Repetidoras y Terminales.

Cada bastidor posee un número de grupo de LOEM's que se los identifica por números consecutivos comenzando por el cero y cada LOEM tiene la capacidad de controlar 8 circuitos de línea.

La información se despliega en una VDU (Unida de representación visual ) en ella podemos observar las fallas y funcionamiento de las Terminales y Repetidoras. Cada base tiene su propia VDU.

El sistema DRMASS (Sistema de abonados de radio digital de acceso múltiple) funciona a través de comandos.

## 3.1 Comandos de la central

## 3.1.1 Visualización de datos de central

El comando de Visualización de datos de Central (ODD) se usa para visualizar los datos de central registrados por el comando ODC en la unidad de representación visual (VDU)

El comando (ODD) tiene las siguientes aplicaciones

• Visualización de datos de central de estación (STN)

Ejemplo

ODD:STN,023

023 es el número de la estación

• Visualización de datos de la central (LOE)

Ejemplo

## ODD:LOE,4094

4094 es el número del LOE

3.1.2 Prueba de supervisión

El comando de prueba de supervisión (SVT) se usa para ejecutar la prueba de supervisión en una estación particular según demanda. Los resultados de la prueba se visualizan en la unida de representación visual (VDU)

## Ejemplo

## SVT:STN,023

023 es el número de la estación

3.1.3 Cambio de datos de central

El comando de cambio de datos de central (ODC) se usa para agregar, cambiar o borrar datos de central en la memoria principal. Los parámetros de comando dependen de la clase de datos de central a ingresar

El comando ODC entre otras tiene la siguientes aplicaciones

• Borrado de datos de abonado

Ejemplo

ODC:DEL,4094

4094 es el número de LOE

• Registro de datos de abonado

Ejemplo

ODD:REG,4094,23,00,0

4094 es el número de LOE

23 número de la estación

00 es el número de circuito de línea del abonado a registrar cada LOE tiene 8 circuitos de línea

3.1.4 Bloqueo y desocupación de LOE

El comando de bloqueo y desocupación de LOE, bloquea un LOE particular para la prueba o mantenimiento y cuando se completa la prueba o mantenimiento, desocupa el LOE bloqueado.

Este comando desbloquea el LOE que a sido bloqueado por el sistema a través de una falla.

El comando LBI tiene las siguientes aplicaciones

• Bloqueo de LOE

Ejemplo

## LBI:BLK,4094

4094 es el número del LOE

• Desocupación de LOE

Ejemplo

## LBI:IDL,4094

4094 es el número del LOE

**ANEXO B. COMANDOS HAYES** 

## **CONTENIDO**

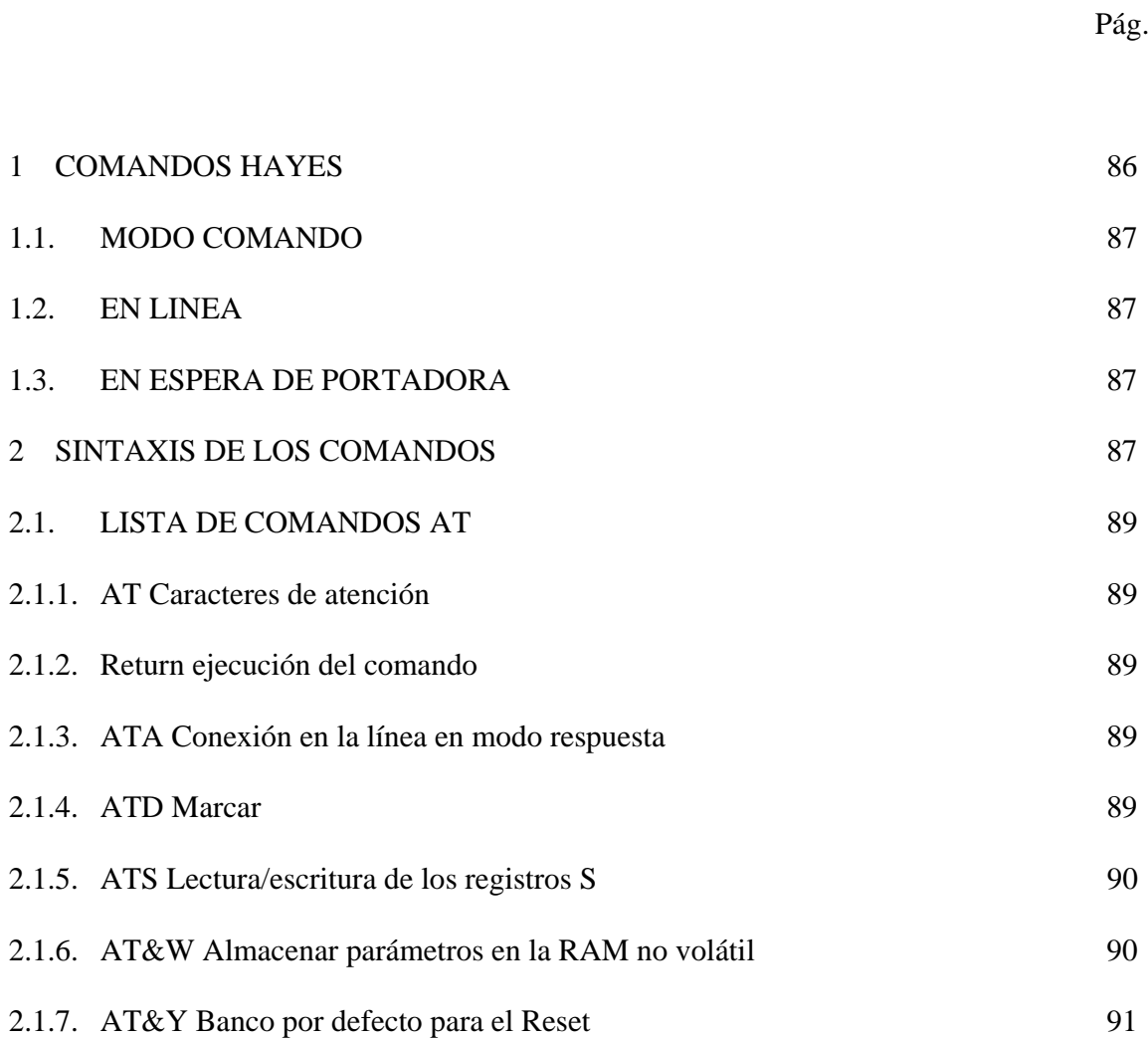

### 1 **COMANDOS HAYES**

Dennis Hayes y Dale Heathrington introdujeron en su Smart Modem un lenguaje de comunicación terminal - módem basado en un sistema de comandos que se ha extendido a la casi totalidad de los módems actuales. Estos comandos también son llamados comandos AT por referencia al primer comando Hayes.

El modem en modo comandos AT puede controlar una gran variedad de operaciones de marcación y opciones de configuración. A este fin los comandos se introducirán empleando código ASCII de 7 u 8 bits por carácter, más la paridad (marca, espacio, par, impar) deseada, un BIT de start y uno de stop, adaptándose el modem automáticamente a la velocidad, numero de bits por carácter y paridad del DTE.

Las velocidades de terminal que es capaz de detectar automáticamente el modem son: 75, 110, 150, 300, 600, 1200, 2400, 4800 y 9600 bps.

Los tres posibles estados de funcionamiento en que puede encontrarse el modem, trabajando en forma de comandos AT, son:

### **1.1 MODO COMANDO**

En este estado se pueden recibir comandos desde el teclado o mediante el software de comunicaciones del DTE conectado al modem. El modem informa del resultado de la ejecución de cada comando mediante un código de retorno.

## 1.2 **EN LÍNEA**

El modem se halla conectado a la línea telefónica después de haber iniciado una llamada o haber respondido a una llamada entrante.

## **1.3 EN ESPERA DE PORTADORA**

El modem espera a que el otro extremo (remoto) envíe portadora que confirme la conexión.

## 2 **SINTAXIS DE LOS COMANDOS**

Los comandos están formados por uno o dos caracteres seguidos opcionalmente por una cifra. Deben ir precedidos por los caracteres de atención AT.

Se pueden encadenar comandos AT hasta un número máximo de 75 caracteres por línea, incluyendo AT, que es el tamaño del buffer. Los comandos que vayan encadenados después de un comando de marcación D o de respuesta A serán ignorados.

Los comandos deben terminar en un <CR>, AT <CR> es también un comando válido, que actualiza el formato de carácter.

Los comandos solamente serán aceptados por el modem una vez que se ejecutó el comando anterior. Un comando introducido con un valor fuera de rango provocará un mensaje de ERROR.

Los comandos se pueden encadenar consecutivamente. Cuando la línea de comando se acaba con un retorno de carro, se ponen en ejecución. Los comandos son aceptados o rechazados por el módem emitiendo mensajes alfanuméricos que informan al usuario sobre el resultado de la operación solicitada.

El comando AT viene de Attention. Se utiliza para advertir al módem de que se iniciará un comando o una línea de varios comandos Hayes.

El formato general de un comando Hayes es el siguiente:

AT comando <CR> donde <CR> representa un retorno de carro, AT es el comando Hayes de llamada de atención al módem y se utiliza para advertir a este de que iniciará un comando o una línea de varios comandos Hayes.

"Comando" es la orden Hayes que haremos llegar al módem. La línea de comandos no necesita de ningún espacio desde la A de AT hasta el retorno de carro, es más, algunos módems generan un mensaje de error si encuentra algún espacio o tabulador en medio de una línea de comandos Hayes.

## 2.1 **LISTA DE COMANDOS AT**

## **2.1.1 AT caracteres de atención**

Al introducir cualquier comando, este debe ir precedido por los caracteres de atención AT.

## 2.1.2 **Return ejecución del comando**

El modem no ejecutará ningún comando hasta que se haya pulsado la tecla RETURN.

## 2.1.3 **ATA Conexión en línea en modo respuesta**

Una vez introducido este comando el modem se conectará a línea en modo respuesta.

## 2.1.4 **ATD Marcar**

Este comando, seguido de un número de teléfono, hace que se marque éste. Además, pueden especificarse una serie de opciones que se explican a continuación.

P/T Marcación por pulsos o por tonos

El modem puede marcar números de teléfono usando pulsos o tonos multifrecuencia.

Se controla incluyendo en el comando de marcación una P para PULSOS, o una T para TONOS, justo antes del número de teléfono que se desea marcar.

Por ejemplo:

ATDP1234567 marcará el número 1234567 por pulsos. ATDT8901234 marcará el número 8901234 por tonos DTMF.

Si no se especifica pulso o tono, el modem marcará con el último método empleado. Si es la primera vez que marca después de hacer un RESET y no se ha especificado esta opción, por defecto se tomará la marcación por pulsos.

2.1.5 ATS Lectura/escritura de los registros S.

Las opciones de este comando son las siguientes:

- ATSn=v Asigna el valor v al registro Sn.
- ATSn? Muestra el valor actual del registro Sn.
- ATSn= Inicializa el registro Sn a su valor por defecto.

2.1.6 AT&W Almacenar parámetros en la RAM no volátil

0, 1, 2, 3 Guarda la configuración y el contenido de los registros S en el banco indicado.

## **2.1.7 AT&Y Banco por defecto para el Reset**

Indica cual es el banco de registros a emplear después de un reset HARD (apagado y encendido).

- 0, 1, 2, 3 Banco de usuario.
- 4, 5, 6, 7 Banco de fábrica almacenados en Ram no volátil (0, 1, 2 y 3).

Por ejemplo:

Si se ha tecleado AT&Y1 al apagar y encender el equipo la configuración que se cargará será la que el usuario haya almacenado previamente en el banco 1 mediante un comando AT&W1.

Si se teclea AT&Y2 al apagar y encender el equipo los registros se inicializarán de acuerdo al banco de fábrica 2.

**ANEXO C. NORMA DE COMUNICACIÓN ENTRE SISTEMAS**

## **CONTENIDO**

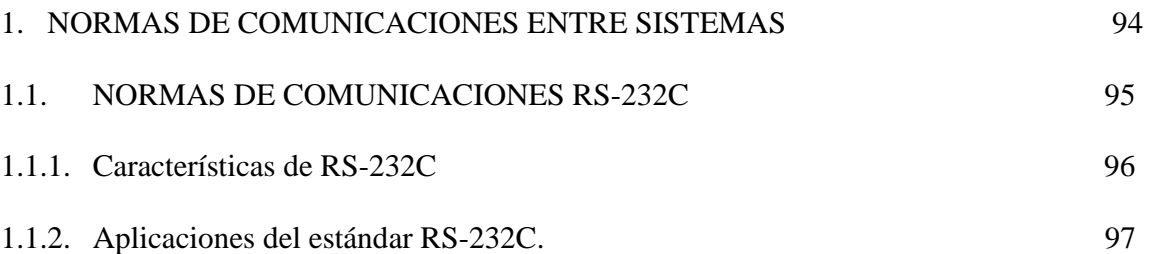

Pág.

## **1 NORMAS DE COMUNICACIÓN ENTRE SISTEMAS**

La necesidad de disponer de normas estándar para las comunicaciones de datos se puso de manifiesto con la aparición de los sistemas informáticos y con la construcción de estos en la industria. Al principio, cada fabricante de sistemas que utilizaban una determinada unidad central, se veían obligados a emplear las mismas unidades periféricas de este fabricante si quería ahorrarse la penosa tarea de construir elaboradas unidades de interfaz, que les permitiera interconectar equipos de diferentes fabricantes.

Esto limita la elección de las unidades y la efectividad de la relación costo/características del sistema final. En la actualidad los ingenieros de sistemas simplemente eligen el estándar que mas ajusta a sus necesidades y los combinan con los equipos que los utilizan para conseguir la solución que ofrece mayores prestaciones. Conforme la tecnología avanza, han aparecido nuevas normas que amplían la capacidad de los sistemas.

Las consideraciones a realizar para la elección de un sistema estándar de transmisión de datos son:

- 1. Longitud de la línea de transmisión (distancia entre los equipos a comunicar).
- 2. Velocidad de transmisión.
- 3. Entorno o ambiente de ruido a lo largo de la línea de transmisión.
- 4. Interconexión con otros equipos.

Una vez se a elegido la norma más adecuada con base en los requerimientos del sistema, se pueden elegir los componentes que se ajustan a esta norma. Existen tres categorías de circuitos de comunicación: emisores, receptores y tranceptores. Ese ultimo reúne las funciones de los dos primeros, es decir, actúa como emisor y como receptor de datos.

Todos los circuitos tienen un propósito común, transferir información digital a distancias relativamente grandes, sin error. Por otro lado los circuitos se diferencian en el numero de hilos que utilizan para transferir la información:

- 1. Un solo hilo (single ended]) utilizado para distancias cortas y bajas velocidades de transmisión, puesto que cuanto mayor es la longitud de la línea, más fácil resulta distinguir un dato válido de aquellas señales débiles al ruido.
- 2. Diferencial: Utiliza dos hilos y permite distancias de transmisión ya que las señales espurias aparecen como señales de modo común y son rechazadas por la entrada del circuito receptor o salida del circuito emisor.

#### **1.1 NORMA DE COMUNICACION RS-232C**

Una de las mas comunes normas de comunicación serial es la denominada RS-232C, utilizada para la comunicación entre módem, terminales, impresoras, ordenadores, etc. Fue definida como estándar por la asociación de Industrias Electrónicas EIA y la letra C de su denominación indica que es la tercera versión.

Utiliza un conector estándar de 25 pines, habiendo adoptado todos los fabricantes el tipo DB-25. El módem (DCE) dispone del conector hembra, mientras que el terminal (DTE) dispone del conector macho. De las 20 señales definidas; generalmente solo se utilizan nueve y comúnmente sólo son tres las más usadas, porque la norma establecida no determina cuantas deben utilizarse.

Las señales de los pines 4, 5, 6, 8 y 20 son de dialogo, utilizadas entre el módem y el terminal, mientras que los pines 15, 17 y 24 se utilizan para módem de alta velocidad. El pin 22 indica que el módem ha detectado una señal de llamada en la línea telefónica y es utilizada por el sistema para poder responder automáticamente. Los pines 2 y 3 son utilizados para la transmisión y recepción efectiva de los datos.

#### **1.1.1 Características de RS-232C**

- 2. Interfaz no balanceada o asimétrica
- 3. Trabaja con velocidades de hasta 64 Kbps
- 4. Soporta distancias no mayores a 15 metros entre el DTE DCE (teóricamente)
- 5. Aplicable tanto en transmisión sincronas como asíncronas
- 6. Permite un método de operación Half o Full Dúplex

#### **1.1.2 Aplicaciones del estándar RS-232C**

La principal aplicación de RS-232C son la s comunicaciones seriales (sincronas o asíncronas). El estándar RS-232C permite la interconexión de dos equipos terminales de datos (DTEs) mediante el cruce de señales de control y de comunicación en general sin intervención de un equipo de circuito de datos; lo que se denomina NULL MODEM.

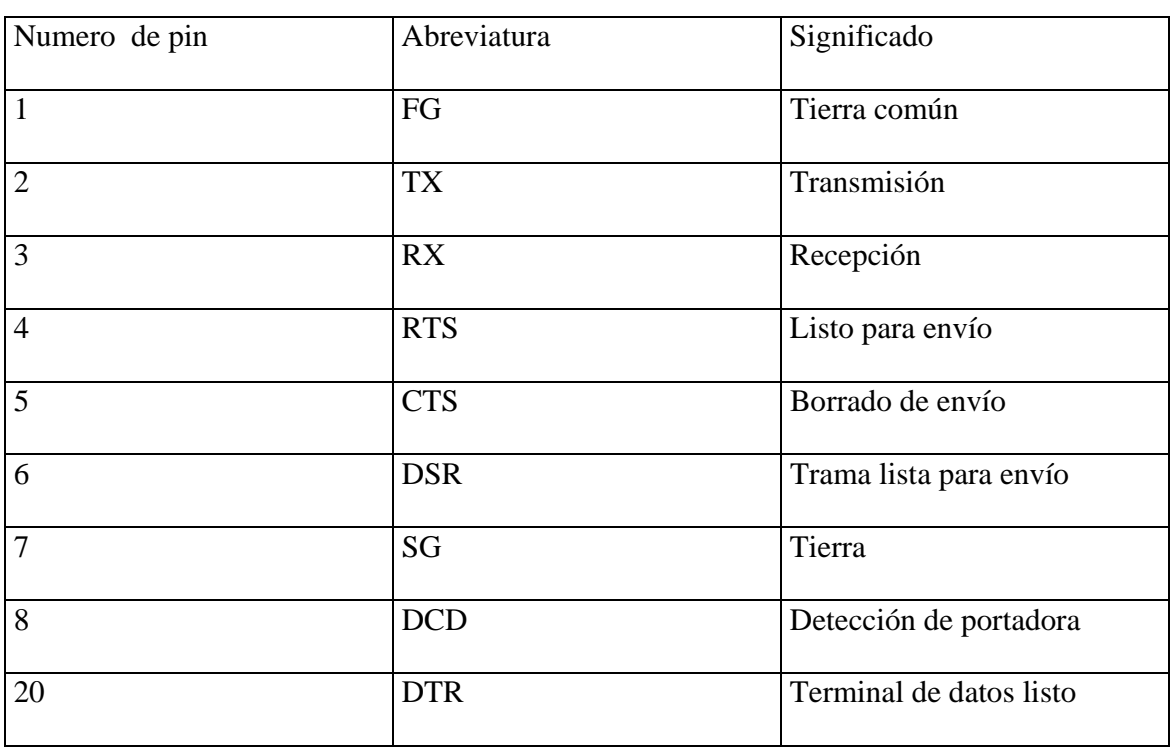

Distribución de pines RS-232C sobre conectores DB25

**Figura 9. RS-232 sobre conectores DB-9** 

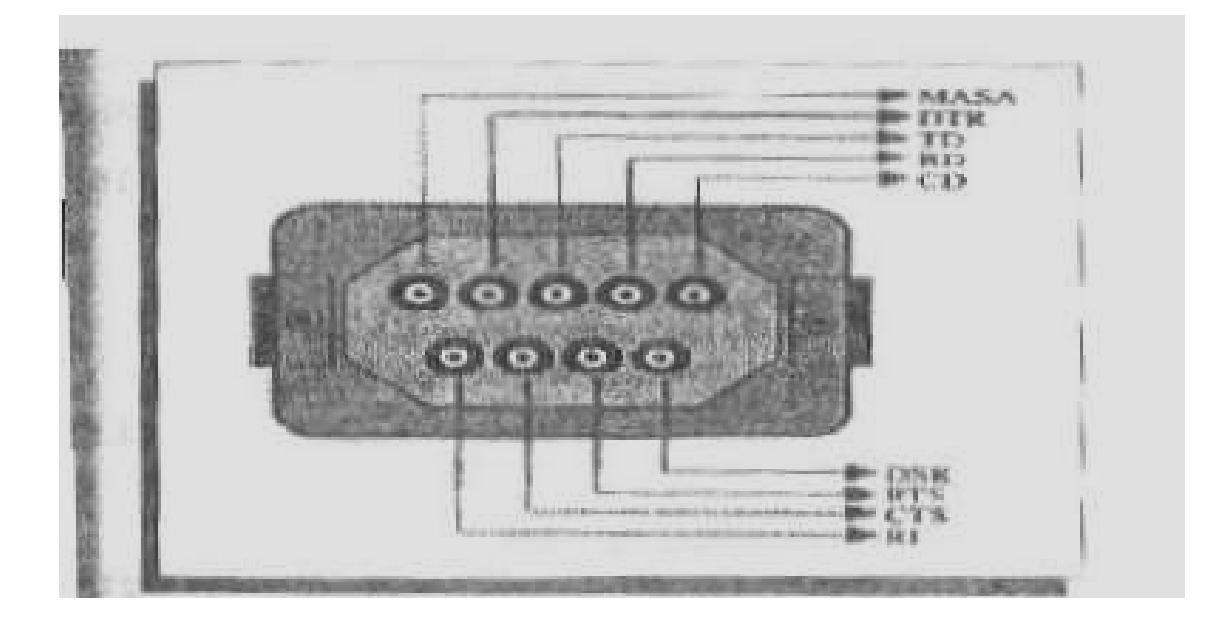

**Figura 10. RS-232 sobre conectores DB-25**

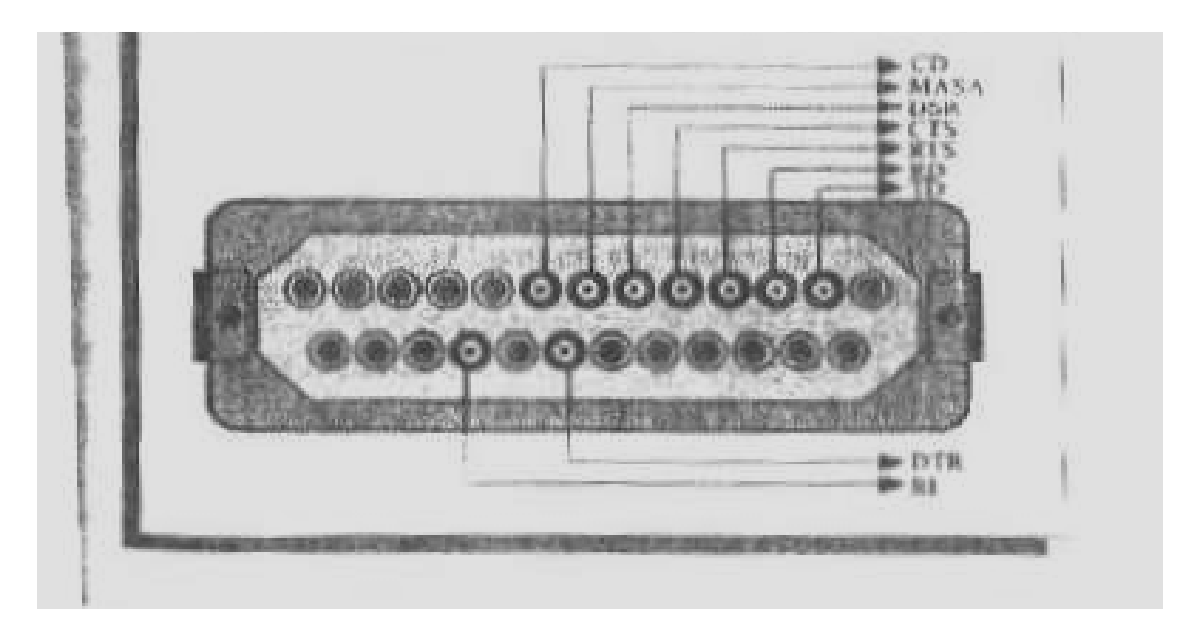

Conexión DTE – DCE mediante conectores DB-25

| (1)FG      | $\rightarrow$ | (1)FG      | Tierra común                  |
|------------|---------------|------------|-------------------------------|
| (2)TX      | $\rightarrow$ | (2)TX      | Transmisión de datos          |
| (3)RX      | $\rightarrow$ | (3)RX      | Recepcion                     |
| (4)RTS     | $\rightarrow$ | (4)RTS     | Petición de envio             |
| (5)CTS     | $\rightarrow$ | (5)CTS     | Borrado de envío              |
| $(6)$ DSR  | $\rightarrow$ | $(6)$ DSR  | Trama lista para envío        |
| (7)SG      | $\rightarrow$ | (7)SG      | Tierra                        |
| (8) DCD    | $\rightarrow$ | (8) DCD    | Detección de portadora        |
| $(20)$ DTR | →             | $(20)$ DTR | Detección de calidad de señal |

**Figura 11. RS-232 para conexión DTE (MODEM) – IDNX/20**

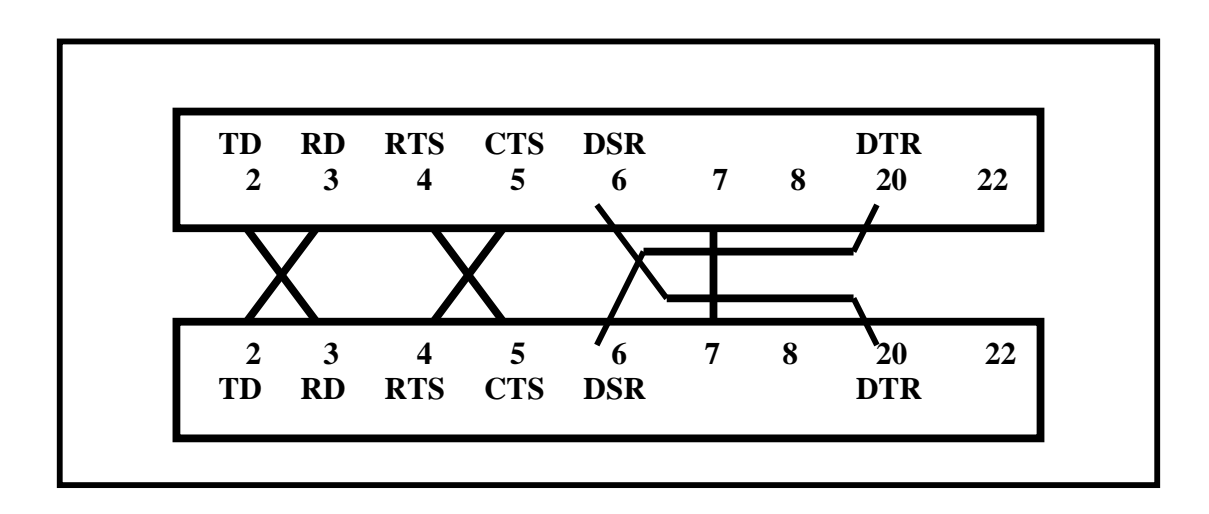

**ANEXO D. SOFTWARE PARA MANEJO DE DISTRIBUIDORES** 

## **CONTENIDO**

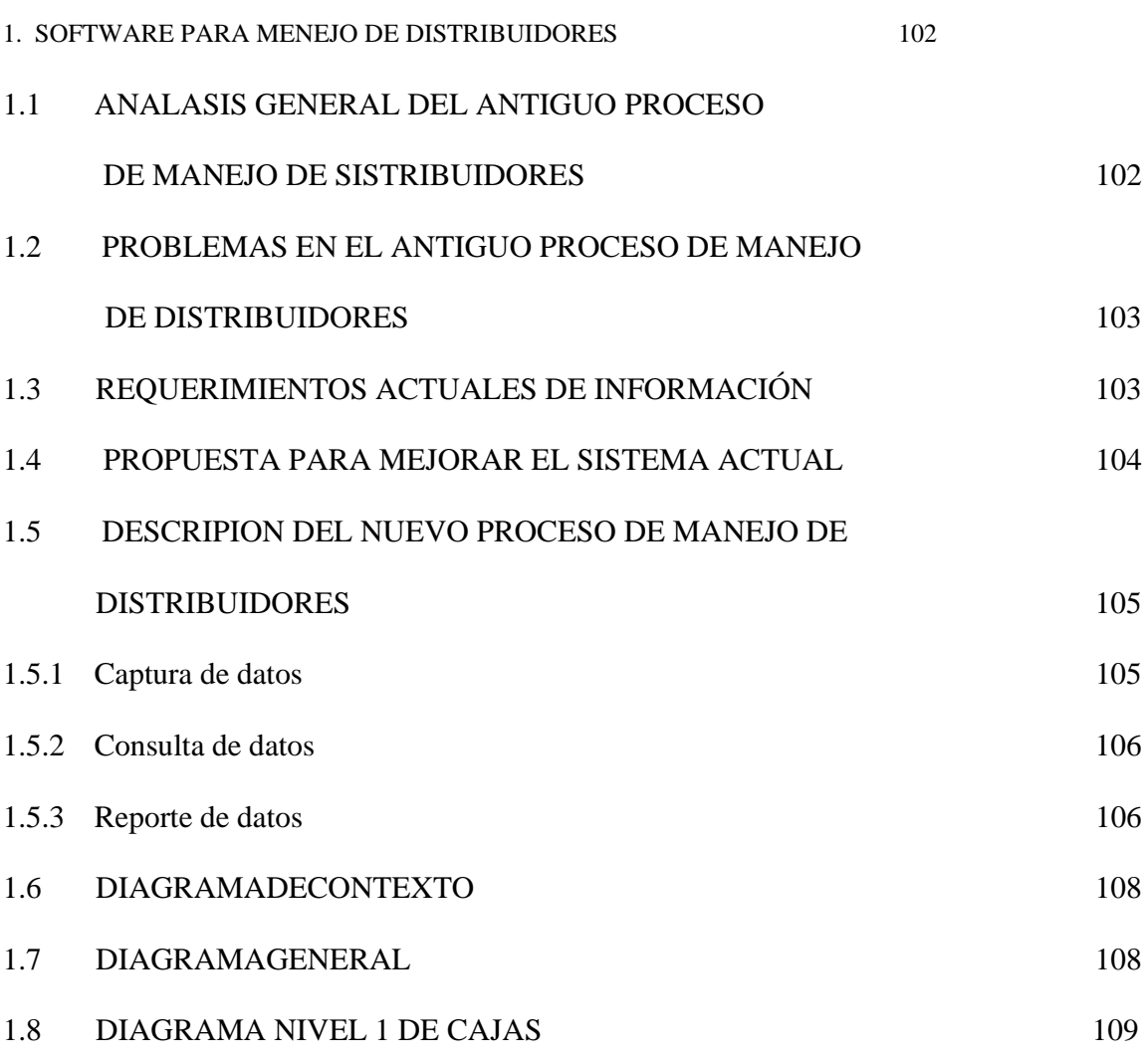

Pág.

#### **1. SOFTWARE PARA MENEJO DE DISTRIBUIDORES**

Como apoyo al Central de conmutación se desarrollo el software que permite administrar y consultar cajas y pares asignados dentro del distribuidor telefónico a los abonados de las diferentes localidades.. El software ejerce control sobre las localidades de: Gualmatan, Puerres, Las Lajas, Córdoba y Potosí.

## **1.1 ANÁLISIS GENERAL DEL ANTIGUO PROCESO DE MANEJO DE DISTRIBUIDORES**

El antiguo proceso de manejo de distribuidores telefónicos se realizaba de forma manual, el técnico encargado de la central generaba y registraba la información en tarjetas, en las tarjetas el técnico registra la localidad, el numero de caja, la numeración las cajas comienza desde la 01 y par asignado a cada teléfono.

El técnico encargado de registrar la información se desplaza a la central de la cual se requiere los datos, se conecta el microteléfono a cada par en el distribuidor seguidamente se realiza una llamada a la central, en la central se visualiza cada llamada entregando como resultado el numero de origen de llaman y el numero de destino permitiendo con lo anterior registrar la información solicitada en las tarjetas.

## **12 PROBLEMAS EN EL ANTIGUO PROCESO DE MANEJO DE DISTRIBUIDORES**

- Al realizar consultas la cantidad de tarjetas hace difícil la búsqueda ya que el orden de los números telefónicos registrados en las tarjetas no es consecutivo, por motivos de trasladó de línea, retiro de está o cambio de par.
- La perdida de información es una constante, al registrar la información en las tarjetas estás tienen mas facilidad de extraviarse, ocasionando problemas en la administración de los distribuidores.
- Realizar actualizaciones de las cajas y pares se hace difícil en las tarjetas. Y se puede prestar para confusiones o inconsistencias en la información del distribuido.

#### **1.3 REQUERIMIENTOS ACTUALES DE INFORMACIÓN**

Los distribuidores telefónicos de las centrales se encargan de las conexiones físicas entre la central y el usuario final, en el se realizan cruzadas entre la red externa y la central, para las conexiones físicas se utiliza un cable de dos hilos. El análisis del antiguo proceso de manejo de distribuidores ha determinado los siguientes requerimientos:

- Registrar información de las localidad que forman parte de la central
- Implementación de un proceso que permita enviar hacia un archivo plano la información concerniente al manejo de distribuidores para posteriormente ser enviados a las diferentes centrales.
- Implementar un proceso que permita conocer que inconsistencias de números telefónicos presenta la información de los distribuidores.

## **1.4 PROPUESTA PARA MEJORAR EL SISTEMA ACTUAL**

Para mejorar las condiciones del proceso de manejo de distribuidores minimizando esfuerzo y control, se ha propuesto los siguientes aspectos:

- Utilización de un software que permita manejar base de datos para ejercer un mejor control al ingresar la información tanto de distribuidores como de las localidades.
- Implementar un software el la central para manejo de los distribuidores de las diferentes localidades pertenecientes a la Empresa Nacional de Telecomunicaciones Telecom – Ipiales.

# **1.5 DESCRIPCIÓN DEL NUEVO PROCESO DE MANEJO DE DISTRIBUIDORES**

El desarrollo del software para manejo de los distribuidores minimiza los esfuerzos en el control de los procesos. El nuevo software para manejo de los distribuidores consta de los Siguiente En el proceso particulares:

## **1.5.1 Captura de datos**

Permite registrar las localidades, números de caja y pares; por cada caja se pueden registrar diez pares, el distribuidor de las centrales se divide en filas y columnas las columnas se numeran en orden consecutivo comenzando desde cero y las filas se numeran por letras comenzando desde de la letra A hasta la F.

La información se valida en el momento de registrarse para evitar inconsistencia en la entrega de resultados. A cada número telefónico se le asigna una caja y un par único dentro del distribuidor.

La captura de localidades permite registrar el municipio en el cual se encuentra ubicada la central telefónica, asignando a ada municipio un código para posterior identificación y la respectiva central instalada en el municipio. Tiene la opción de registrar, modificar, eliminar, desplazarse y buscar bien sea por código de municipio o por nombre los registros.

La captura de cajas permite registrar información de cada distribuidor como número de teléfono, caja y par perteneciente a un municipio, tiene registrar, modificar, eliminar, desplazarse y buscar por código de localidad y número de teléfono o caja un determinado registro.

#### **1.5.2 Consulta de datos**

Permite obtener información consolidada por localidad del número de

Cajas y pares ocupados, el número de pares libres para realizar asignaciones de línea nuevas y números de teléfono repetidos conociendo el número de veces repetidas para evitar inconsistencias en la información presentada al usuario final.

El proceso de consulta despliega una lista de localidades al seleccionar una despliega la totalidad de cajas que posee el distribuidor de la central, al seleccionar una determinada caja de la lista, las cajas se numeran comenzando en 01 y cada caja contiene diez pares, le presenta en pantalla los números de teléfono con su respetivo par y caja asignados.

#### **1.5.3 Reporte de datos**

El proceso de reporte de datos le permite obtener listados consolidados por localidades de cada distribuidor. Le reporta por localidad el número de teléfono su caja y par asignados en el distribuidor permitiendo una ordenación bien sea por numero de teléfono o por número de caja.

Le permite generar reportes bien sea por pantalla, para funcionarios de la central de Telecom. en Ipiales, impresora con el fin de tener listado detallado de cada localidad y archivos planos para posteriormente ser enviados a las diferentes localidades permitiendo a estas tener archivos delos distribuidores para posteriormente realizar actualizaciones o modificaciones enviarlos a la central y tener de esta forma actualizada la base de datos y verificar que posibilidad de asignación de líneas telefónicas tienen las centrales pertenecientes a la Empresa Nacional de Telecomunicaciones Telecom. – Ipiales.

## **1.6 DIAGRAMA DE CONTEXTO**

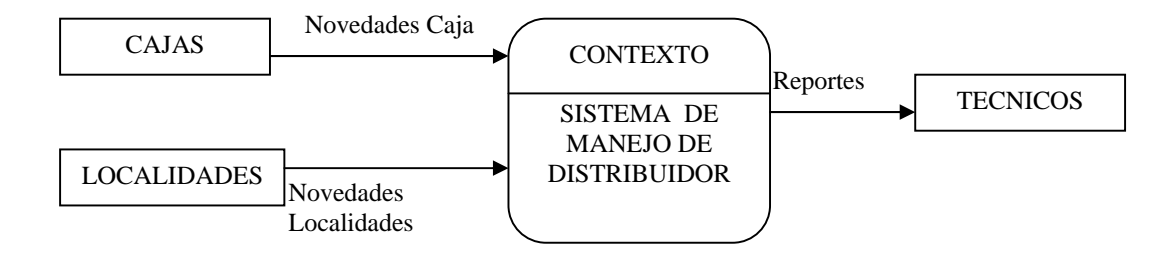

## **1.7 DIAGRAMA GENERAL**

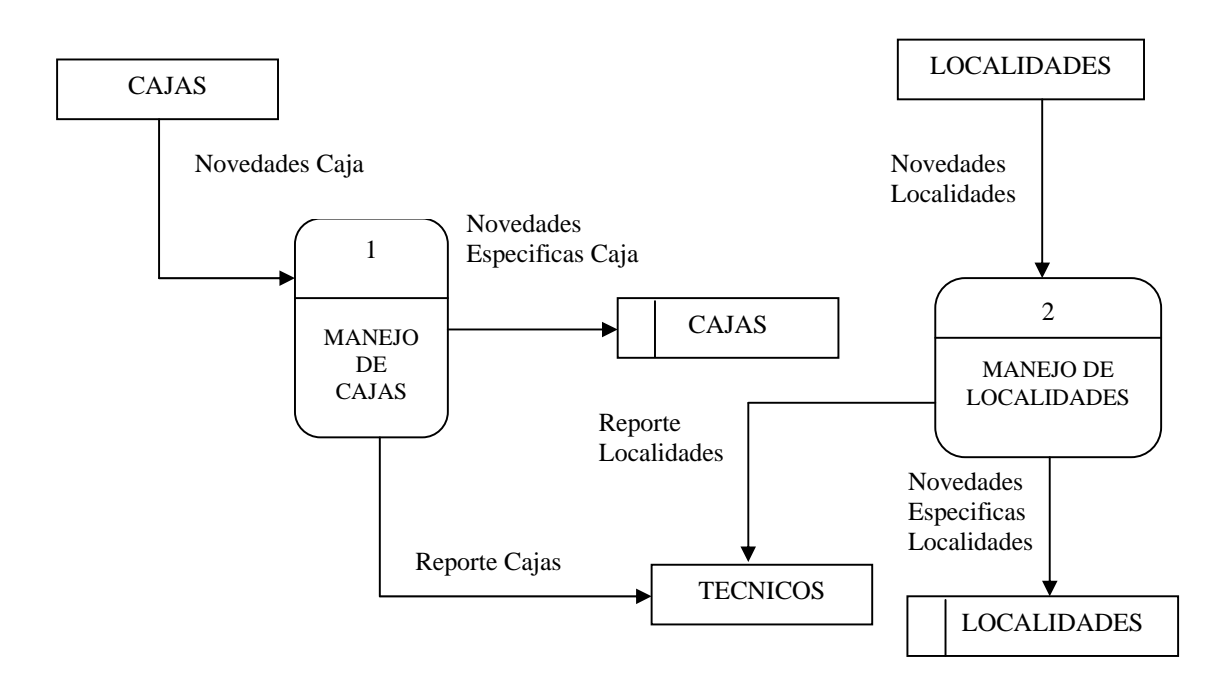
## **1.8 DIAGRAMA NIVEL 1 DE CAJAS**

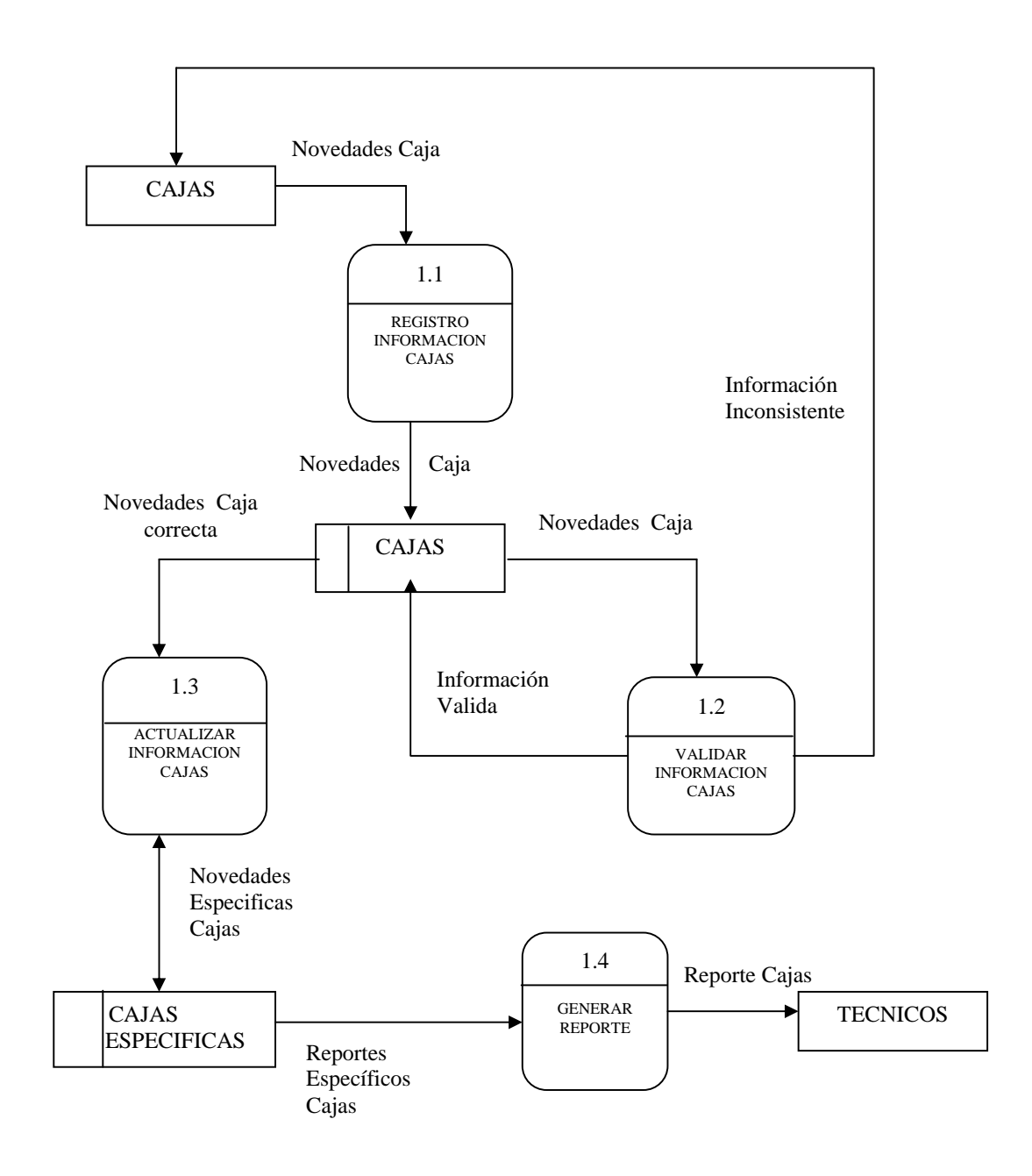